# HITBSECCONF2018

## DUBAI

# HITBSECCONF2018

# OFFENSIVE MEMORY FORENSICS

#### DUBAI

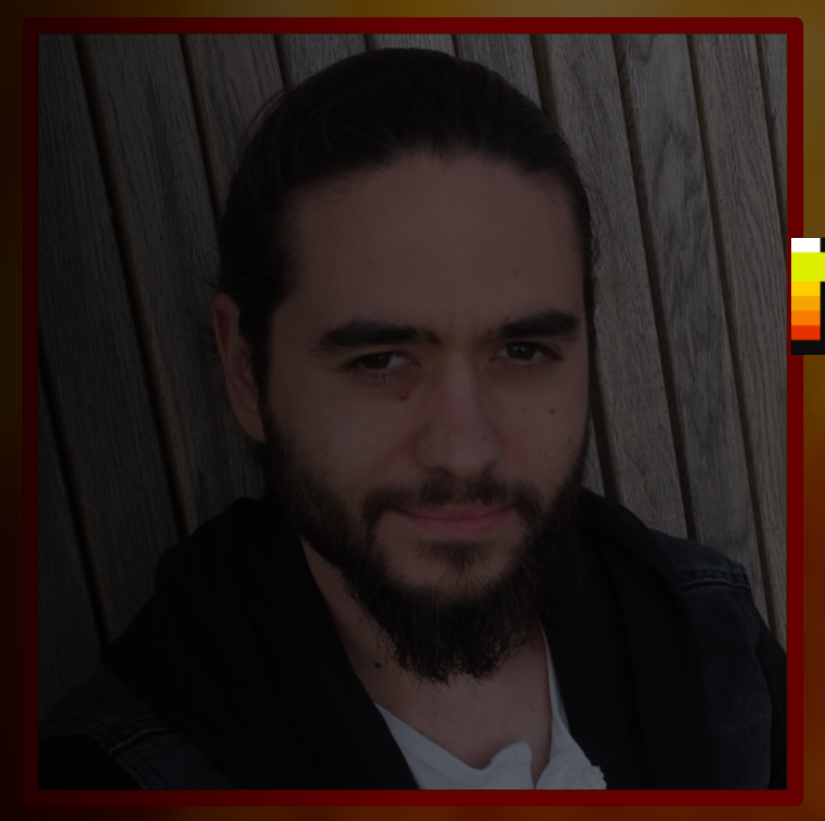

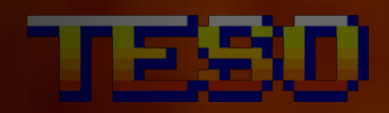

# **Mark Are to** STORY MODE **TRAIN ING MODE VS MODE** GOD MODE

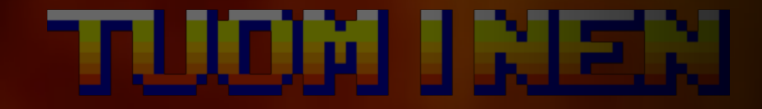

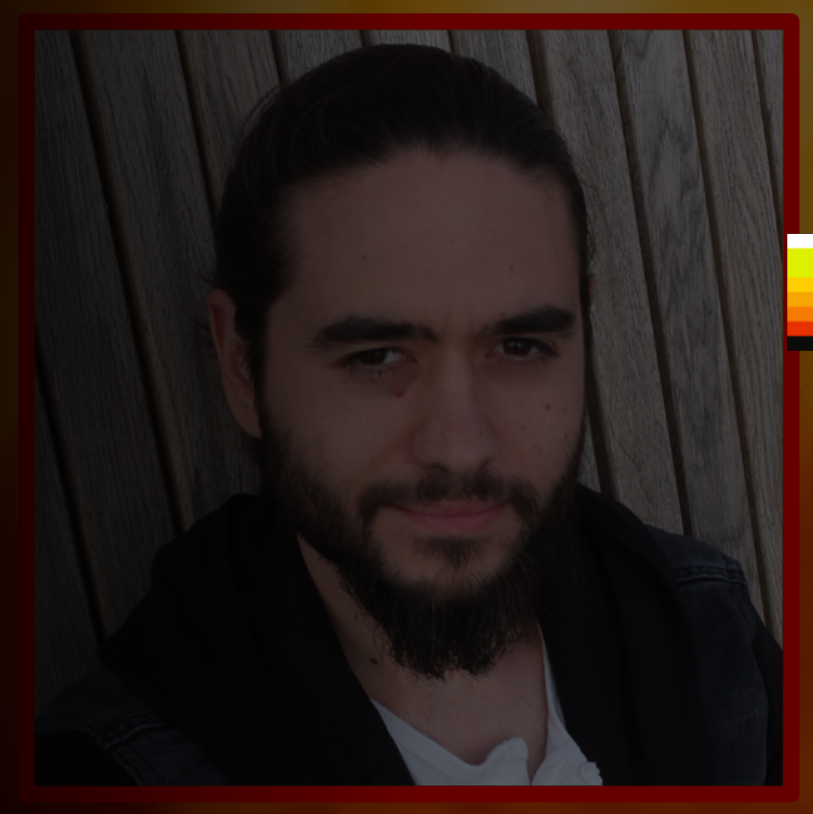

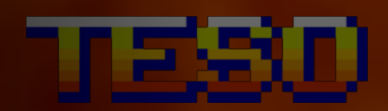

# **Pie In Zienu STORY MODE**

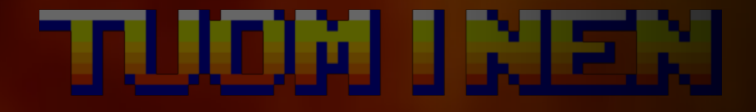

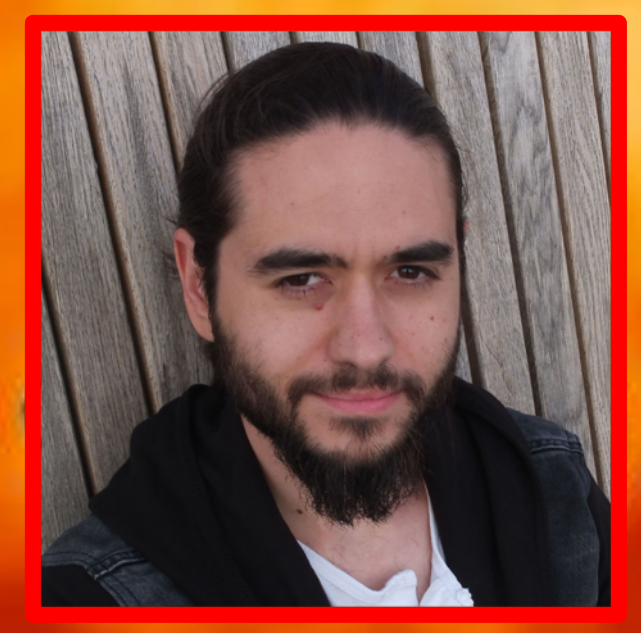

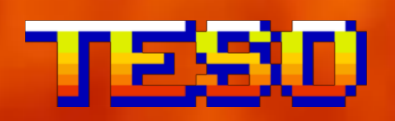

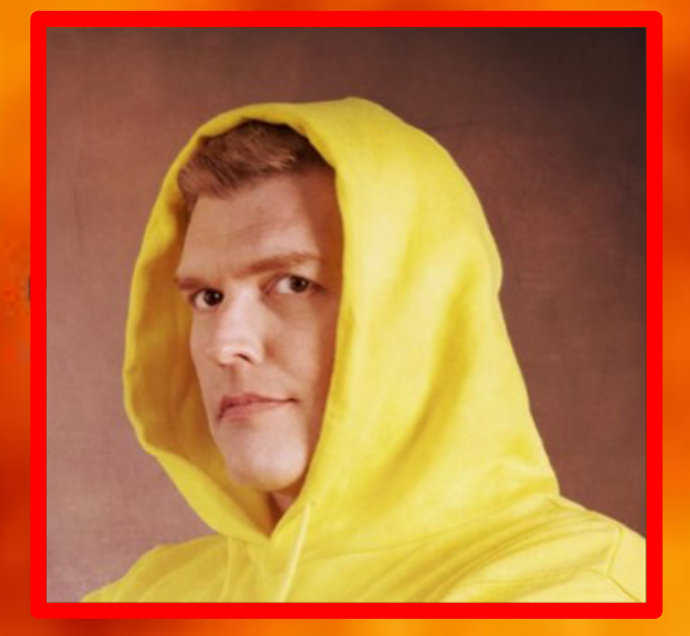

## **TUDNIKEN**

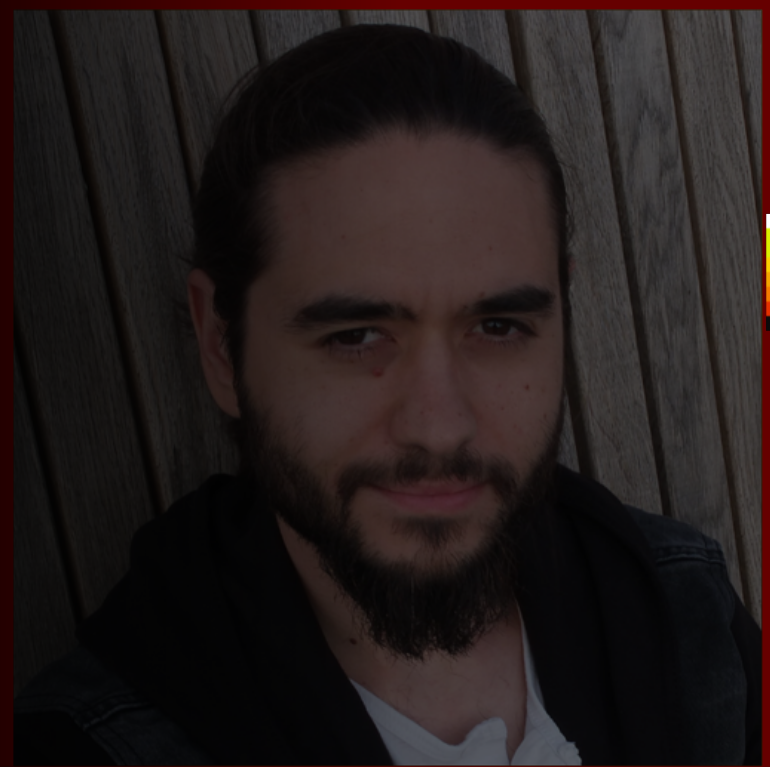

#### TESO

# **MAIN ALENU**

TRAINING MODE

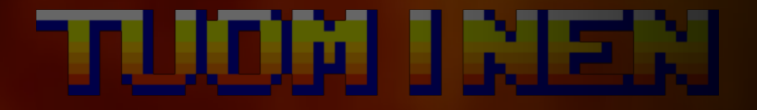

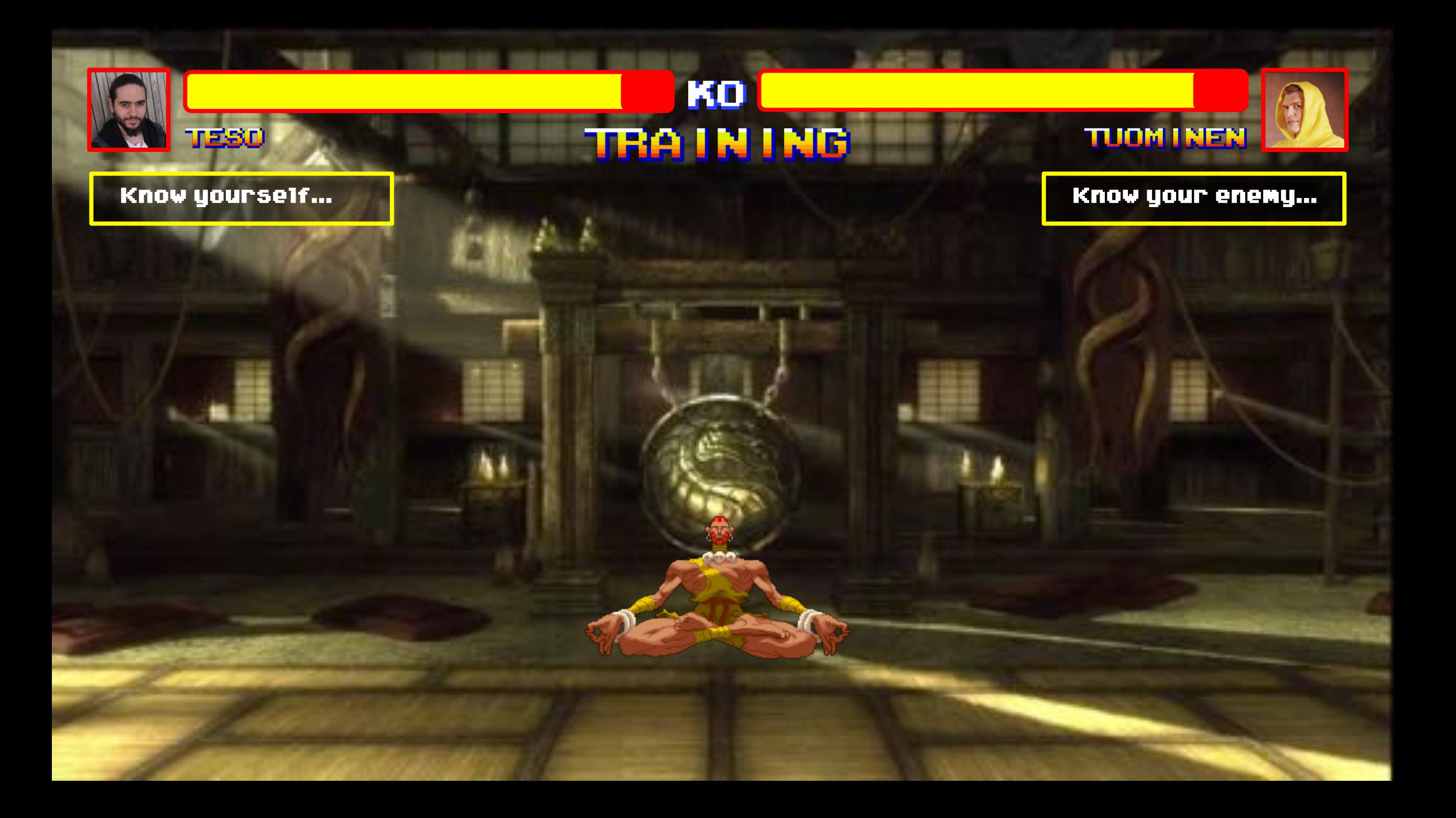

#### **TRA IN ING**

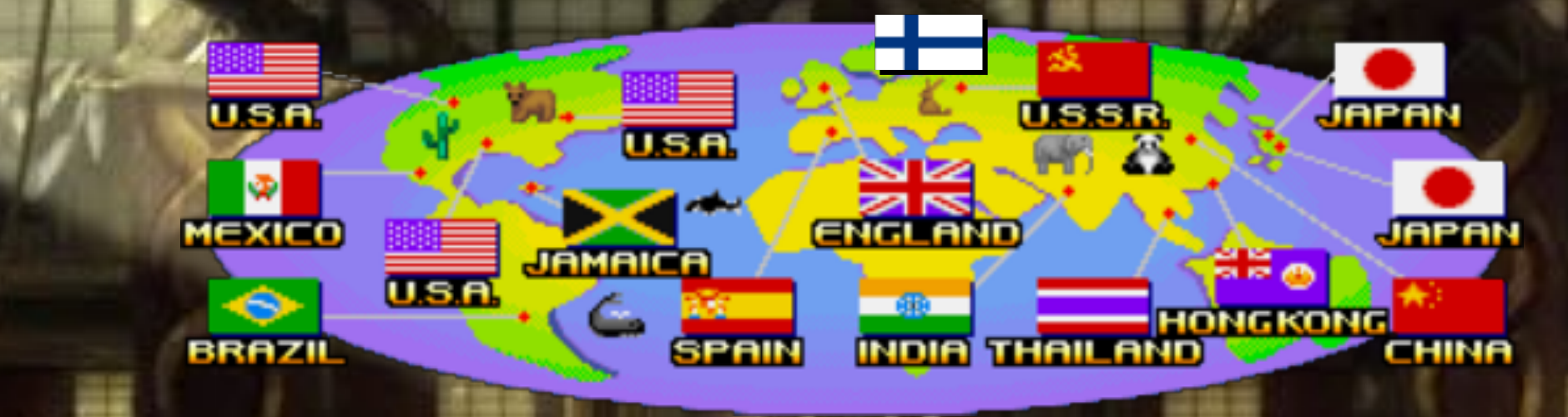

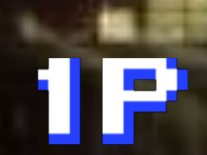

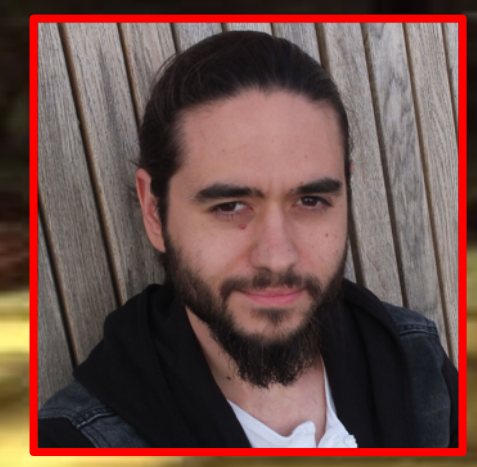

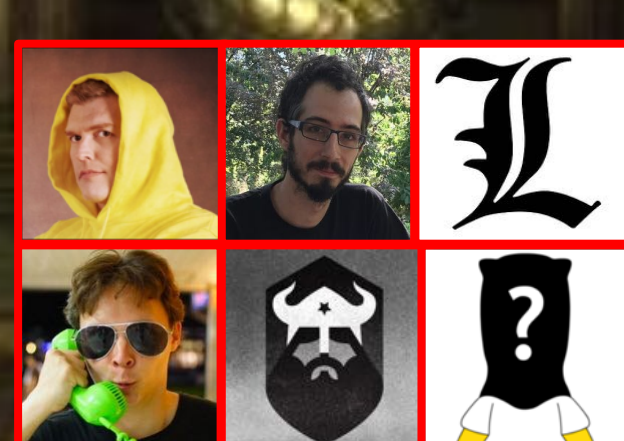

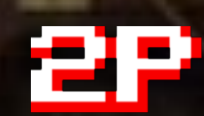

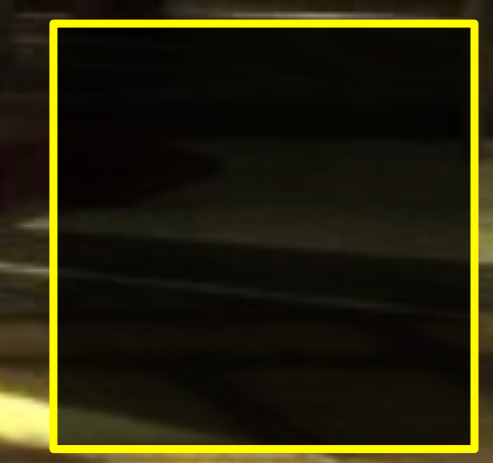

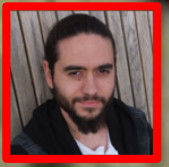

#### KO **TRAINING**

#### No you didn't

TESO

MICHAEL HALE LIGH<br>ANDREW CASE **JAMIE LEVY** AARON WALTERS

The  $Art$  of

**MEMORY FORENSICS** 

DETECTING MALWARE AND THREATS IN WINDOWS, LINUX, AND MAC MEMORY

**WILEY** 

**TUOM INEN** 

No I didn't...

I wrote that book

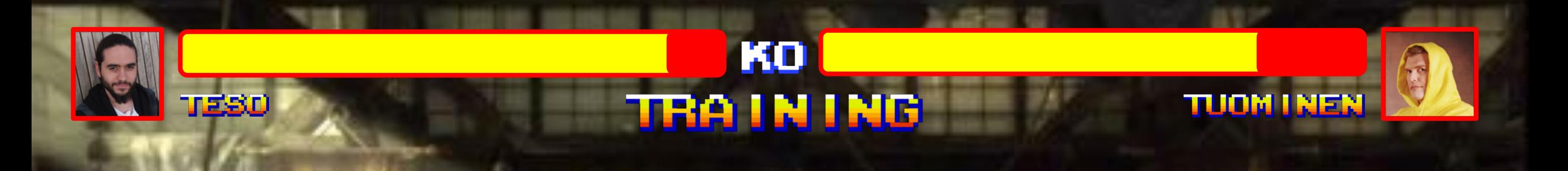

- Memory Forensics 101
- Memsics: Memory + Forensics
- One part of DIGITAL FORENSICS
- Analysis of VOLATILE DATA

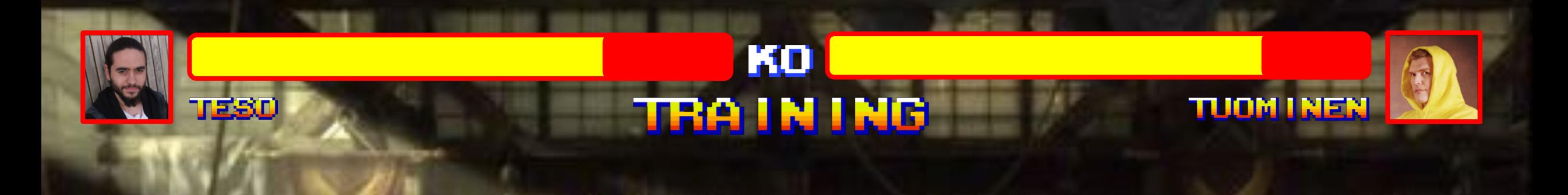

# MEMORY - FORENSICS

![](_page_11_Picture_0.jpeg)

## $MEMORY - FQREN9E G$

![](_page_12_Picture_0.jpeg)

![](_page_13_Picture_0.jpeg)

Meh...

TESO

#### KO **TRA IN ING**

#### Microsoft

SEVENTH

**TUOM I NEN** 

Windows<br>Internals

Part 1

**O** Profe

System architecture, processes, threads, memory management, and more

> Pavel Yosifovich Alex Ionescu<br>Mark E. Russinovich David A. Solomon

![](_page_14_Picture_0.jpeg)

![](_page_15_Picture_0.jpeg)

#### OS (Memsics) doesn't work with "RAM"

VIRTUAL MEMORY

**VIRTUAL MEMORY** 

![](_page_15_Picture_2.jpeg)

![](_page_16_Picture_0.jpeg)

#### OS (Memsics) doesn't work with "RAM"

![](_page_16_Picture_2.jpeg)

![](_page_17_Picture_0.jpeg)

![](_page_18_Picture_0.jpeg)

polymorphic term. • VM = Physical memory + Page file

![](_page_19_Picture_0.jpeg)

# Virtual Memory Physical Memory

![](_page_19_Picture_3.jpeg)

![](_page_19_Picture_4.jpeg)

![](_page_20_Picture_0.jpeg)

TESO

#### KO **TRA IN ING**

## Virtual Memory Physical Memory

**TUOM INEN** 

![](_page_21_Picture_0.jpeg)

#### KO **TRA IN ING**

#### Virtual Memory

## Physical Memory

**TUOM I NEN** 

![](_page_21_Figure_4.jpeg)

Page 2

Page 3

Page n

#### Frame 1

Frame 2

Frame 3

Frame n

![](_page_22_Figure_0.jpeg)

![](_page_23_Picture_0.jpeg)

![](_page_24_Picture_0.jpeg)

![](_page_25_Picture_0.jpeg)

#### Virtual Memory, in Windows ,is actually a polymorphic term.

• VM = the collection of Pages (4KB segments) scattered in memory of a process working set

![](_page_26_Figure_0.jpeg)

![](_page_27_Figure_0.jpeg)

![](_page_28_Figure_0.jpeg)

![](_page_29_Figure_0.jpeg)

![](_page_30_Figure_0.jpeg)

![](_page_31_Figure_0.jpeg)

![](_page_32_Picture_0.jpeg)

![](_page_33_Picture_0.jpeg)

TESO

#### KO **TRAINING**

#### **TUOM I NEN**

![](_page_33_Picture_4.jpeg)

#### Virtual Address Space | Physical Address Space

#### Physical Memory

Frame 1

Frame 2

Frame 3

Frame 4

Frame 5

Frame 6

Frame n

![](_page_34_Picture_0.jpeg)

#### KO **TRA IN ING**

![](_page_34_Picture_2.jpeg)

![](_page_34_Figure_4.jpeg)

#### Kernel Space (2Gb)

#### User Space (2Gb) | Physical Address Space

#### Physical Memory

Frame 1

Frame 2

Frame 3

Frame 4

Frame 5

Frame n

…

![](_page_35_Picture_0.jpeg)

#### WAIT! Where are my files? And registry? And network? And**…**?
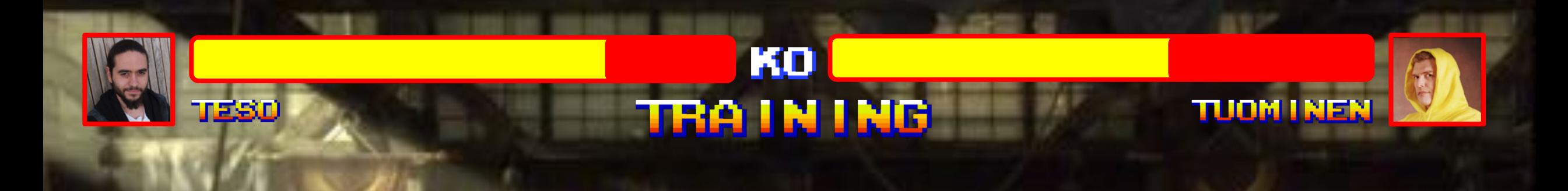

# Of course, where you put them**…** In the Hard Drive!

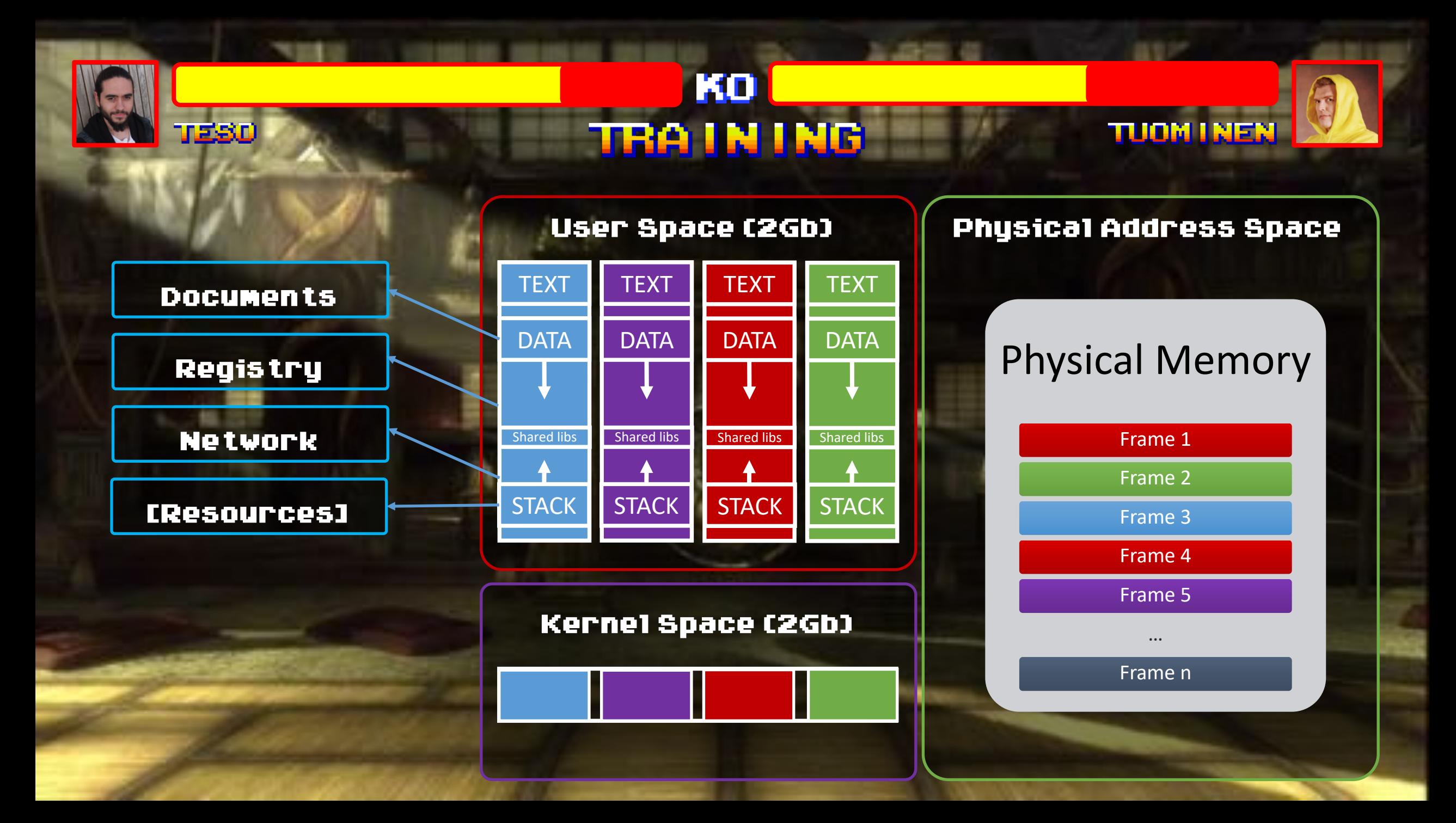

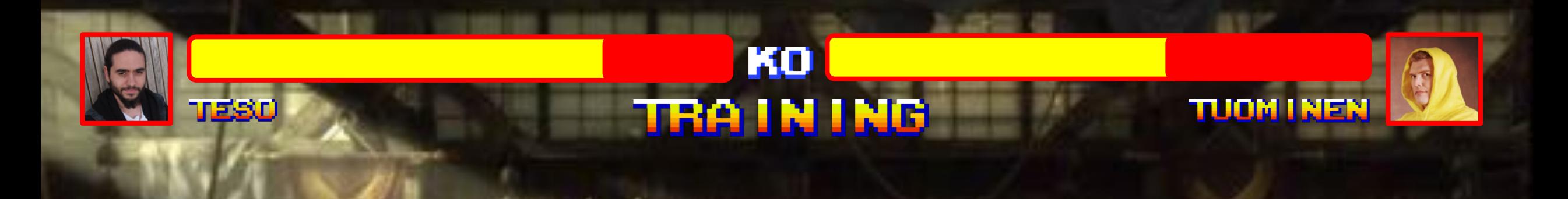

# MEMORY - FORENSICS

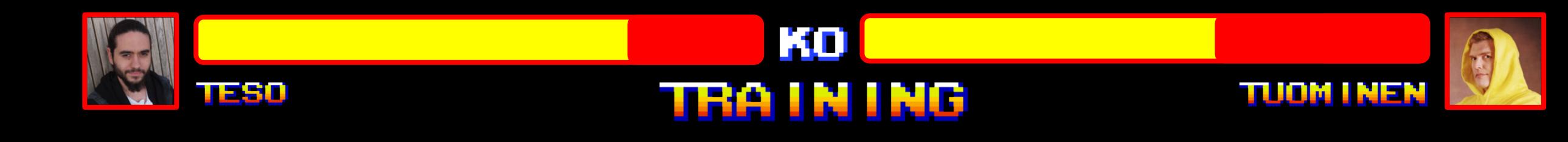

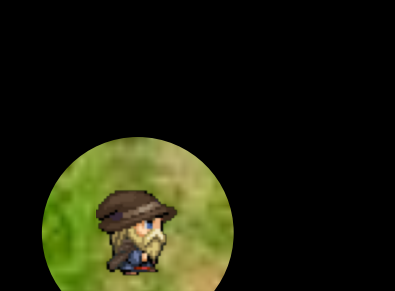

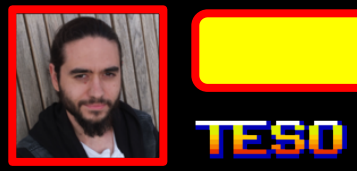

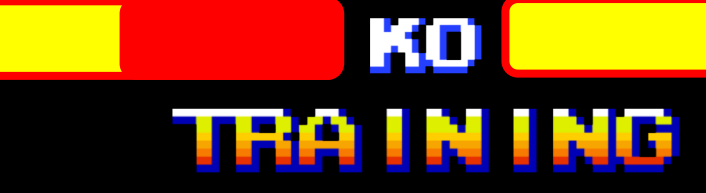

● △ 数

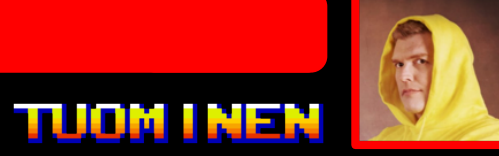

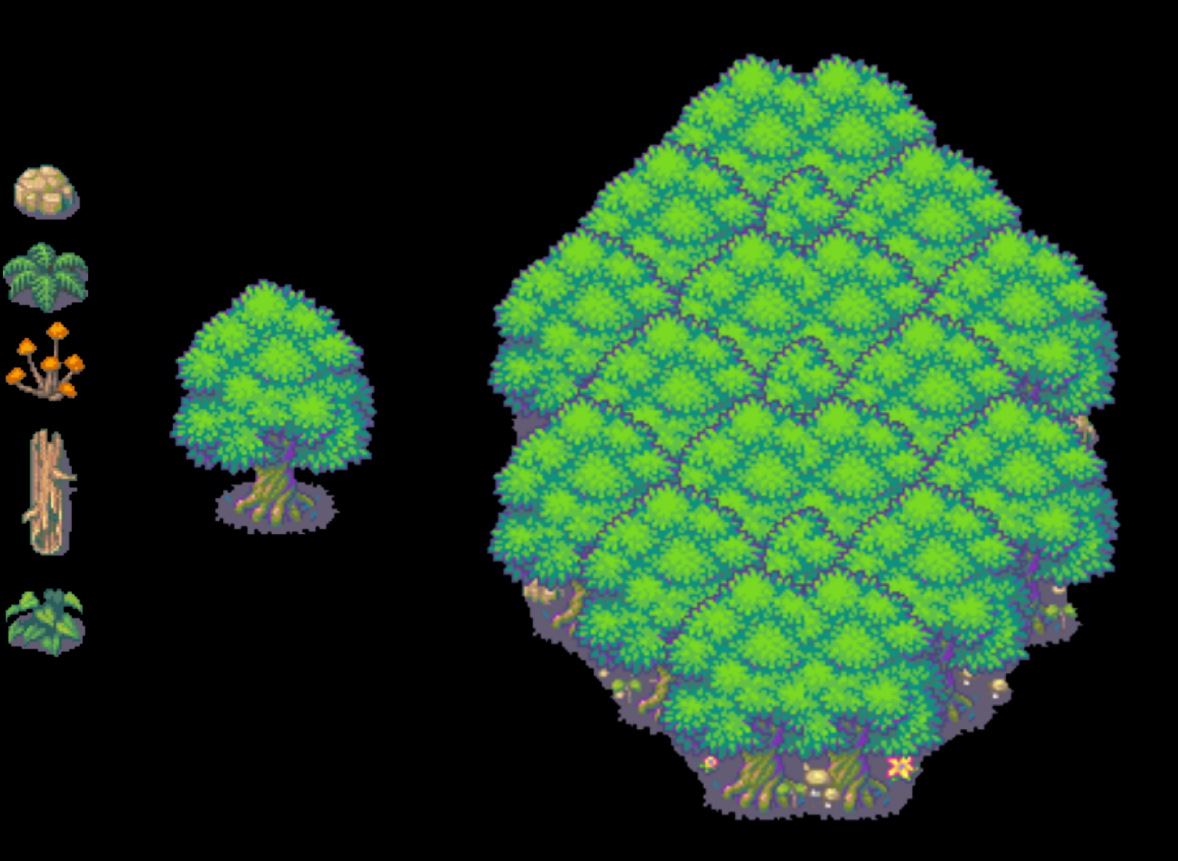

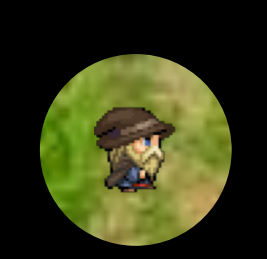

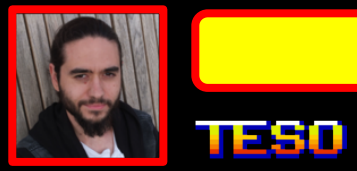

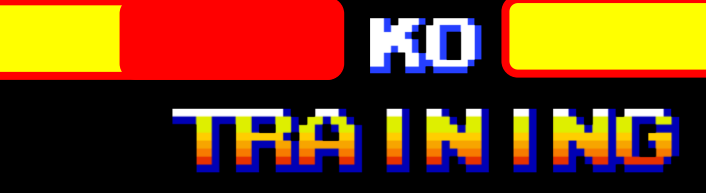

● △ 数

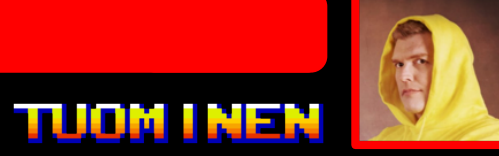

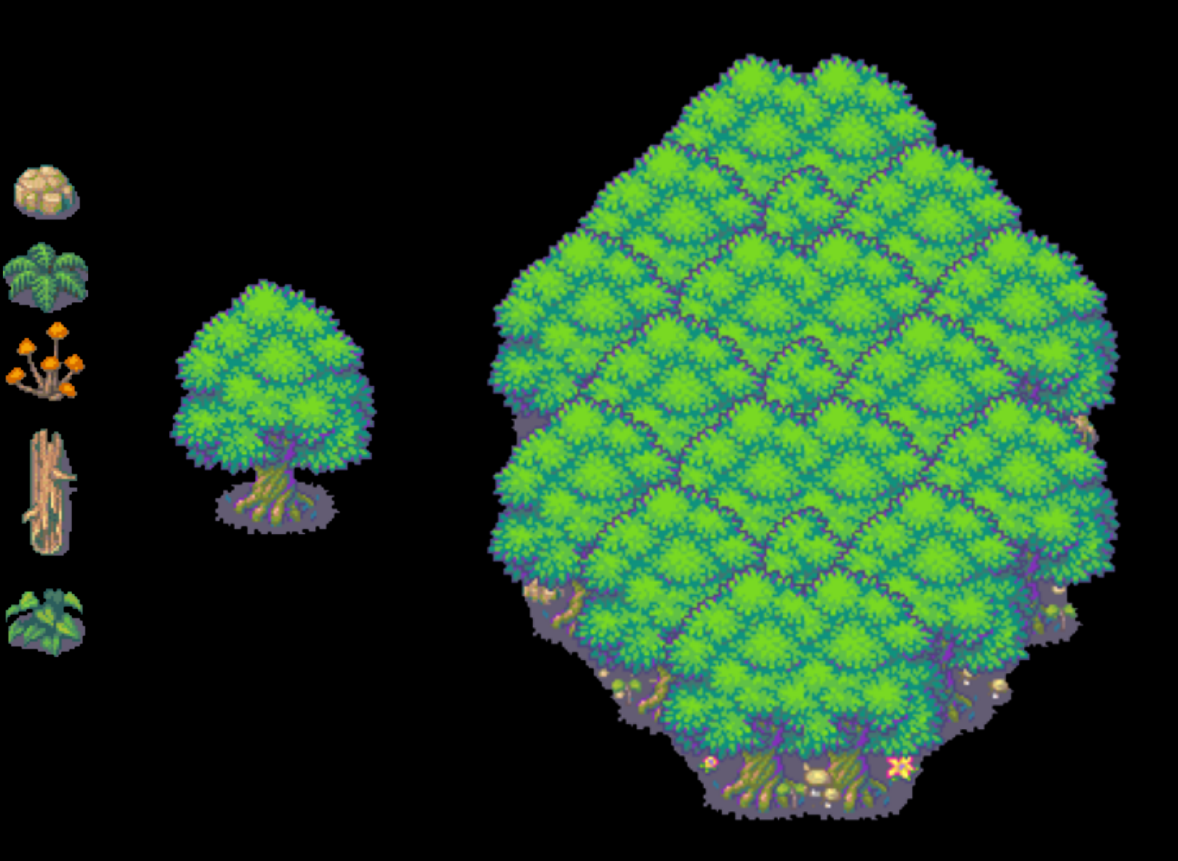

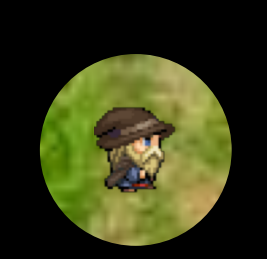

# GAME OYER

THANK YOU FOR PLAYING!

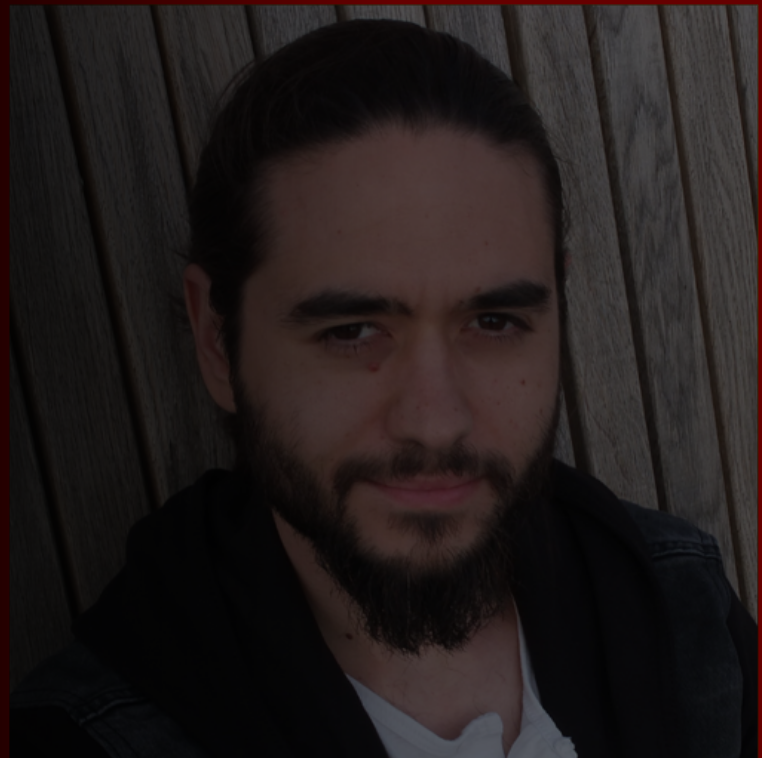

### TIESO

# **FIALE MENT**

**VS MODE** 

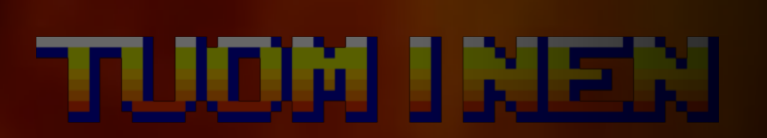

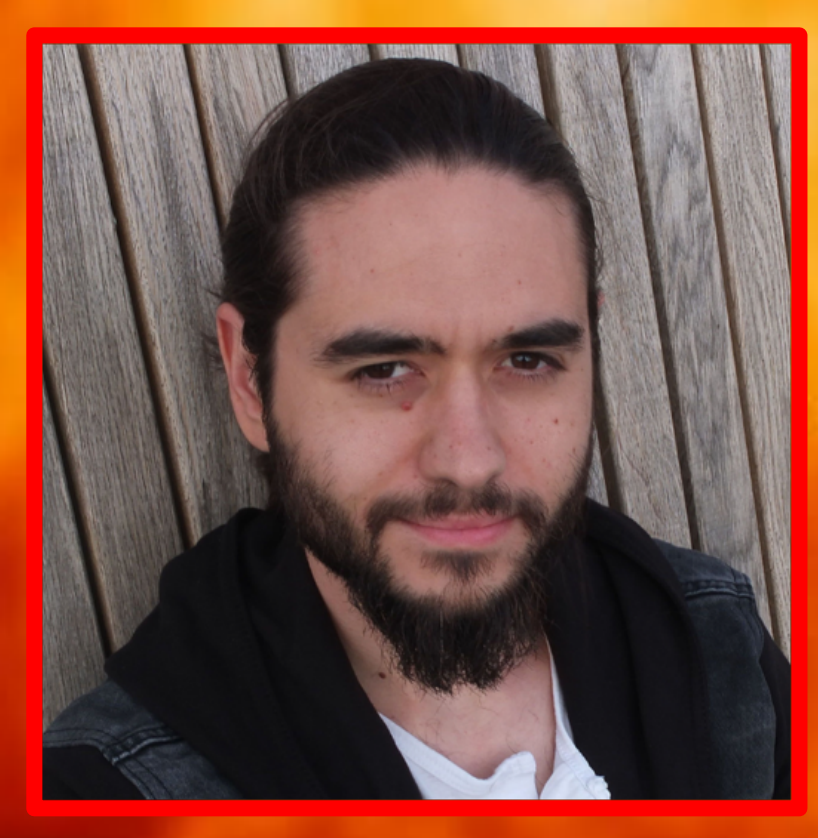

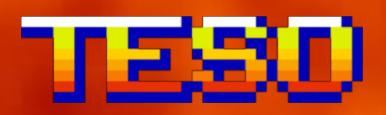

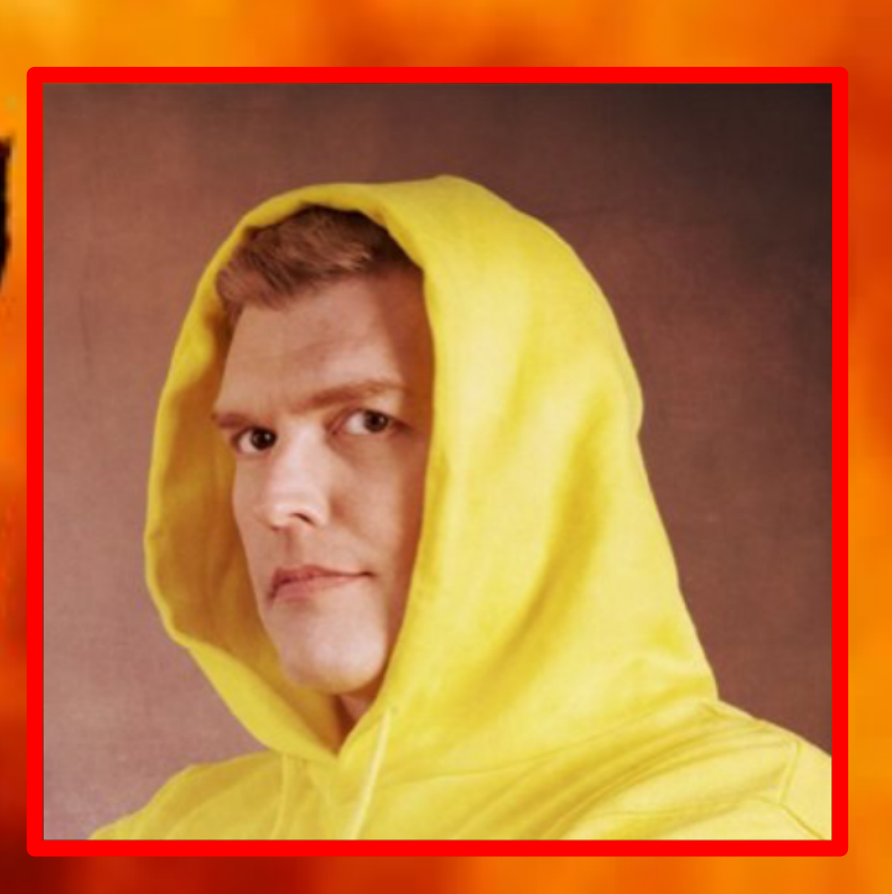

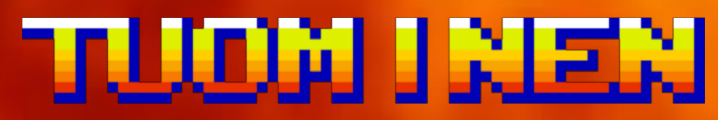

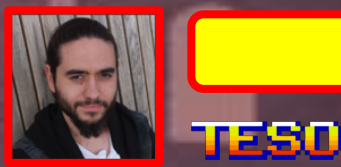

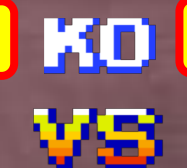

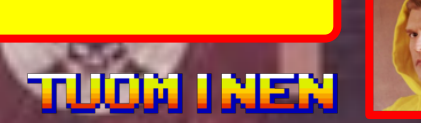

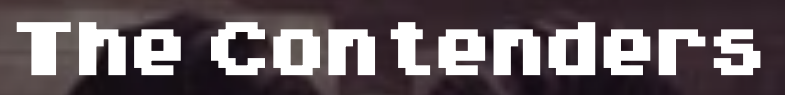

- 2 representatives:
- § Spanish team: Offensive
- § Finnish team: Defensive

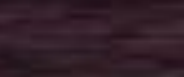

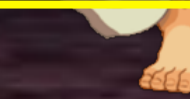

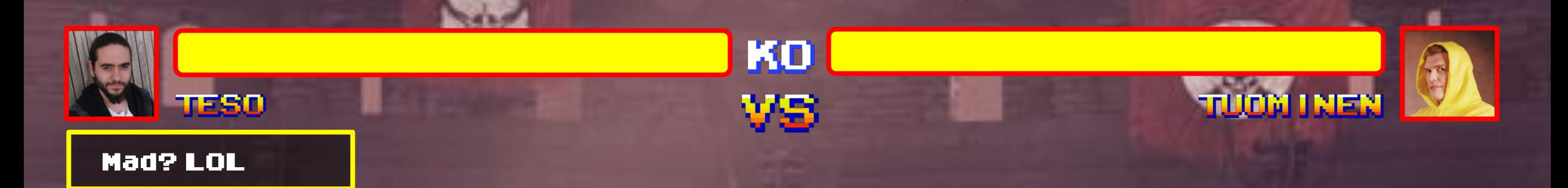

#### The GOAL

# SPA: Avoid implant detection by FI team FI: Detect SPA implant with mad memsics skills

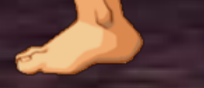

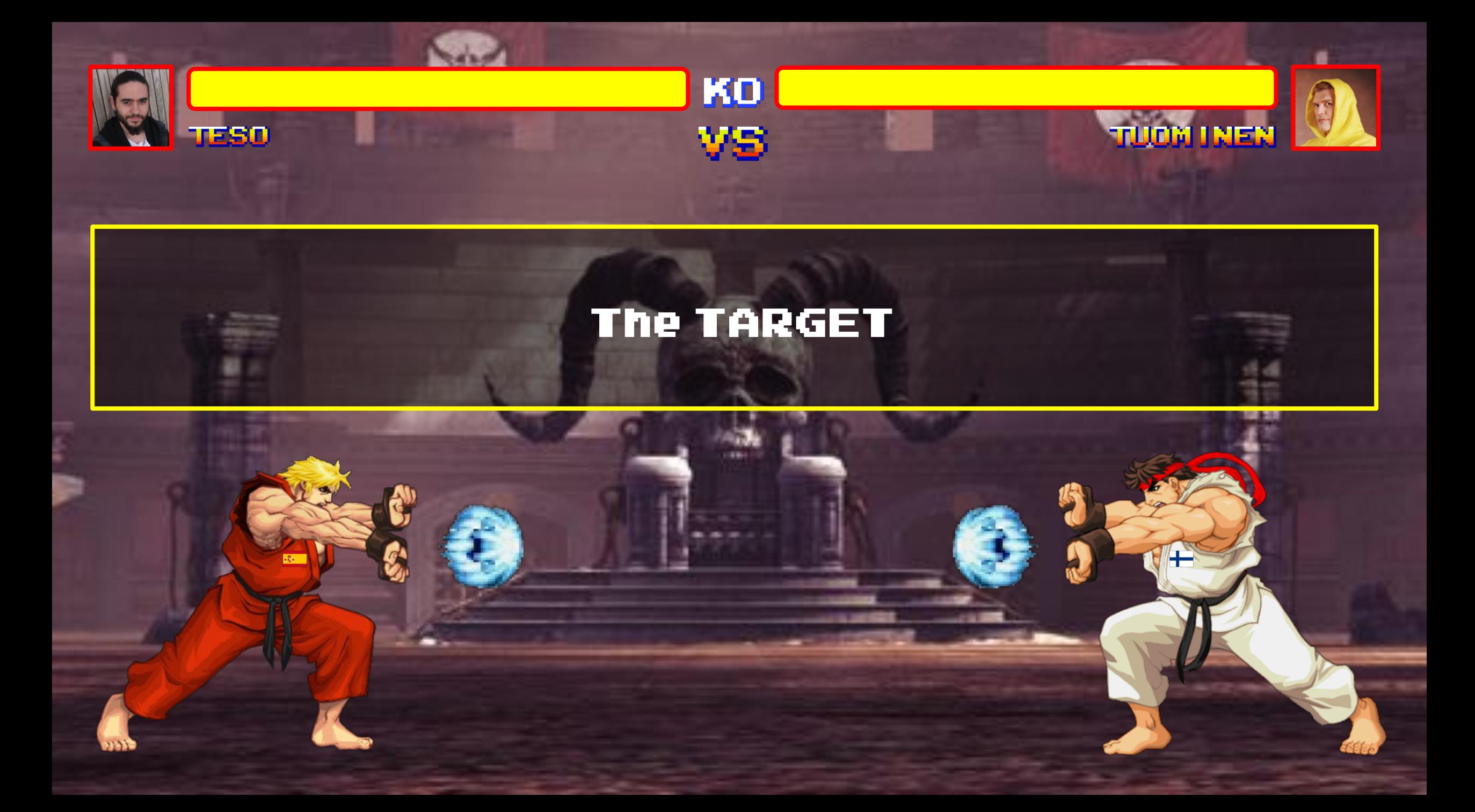

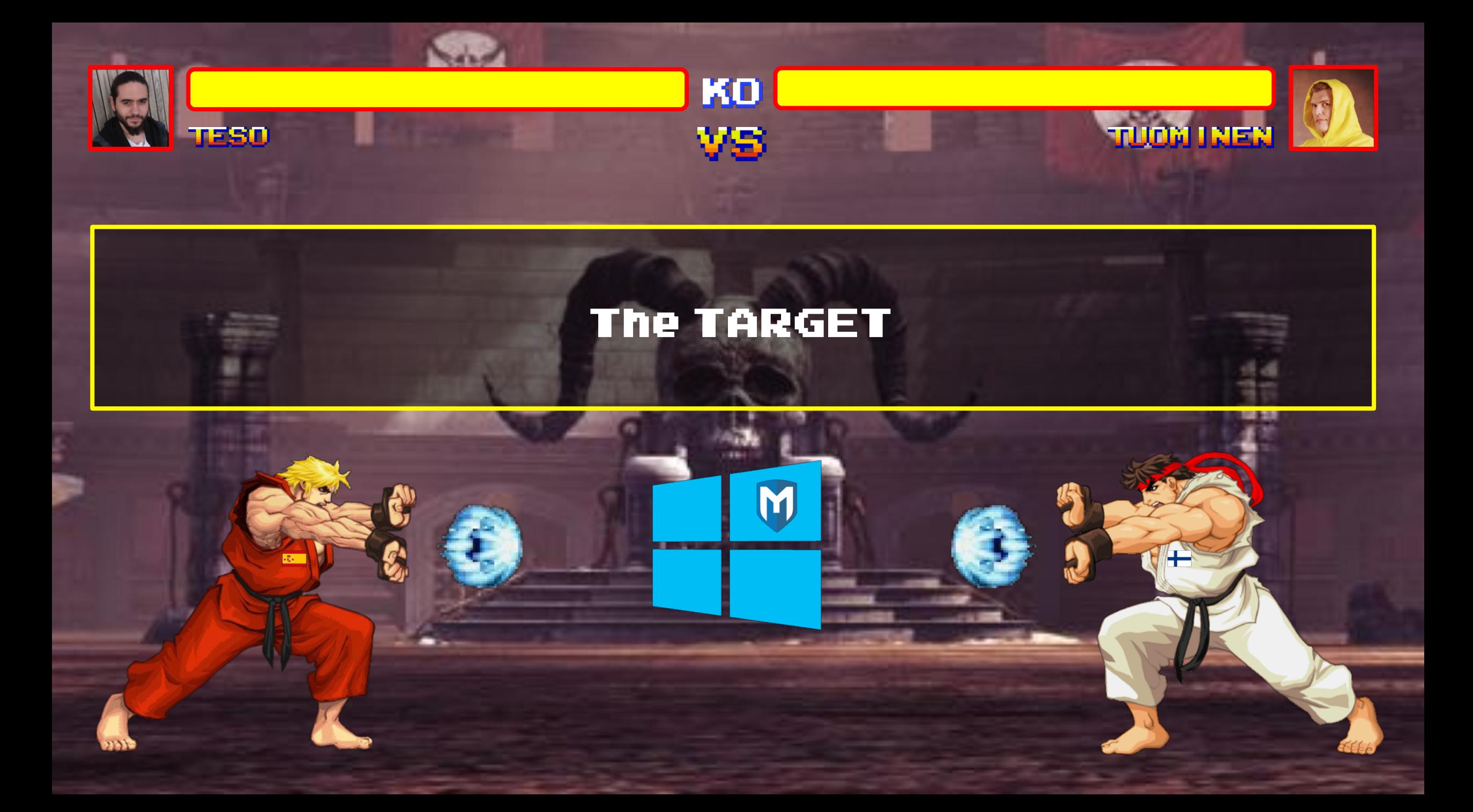

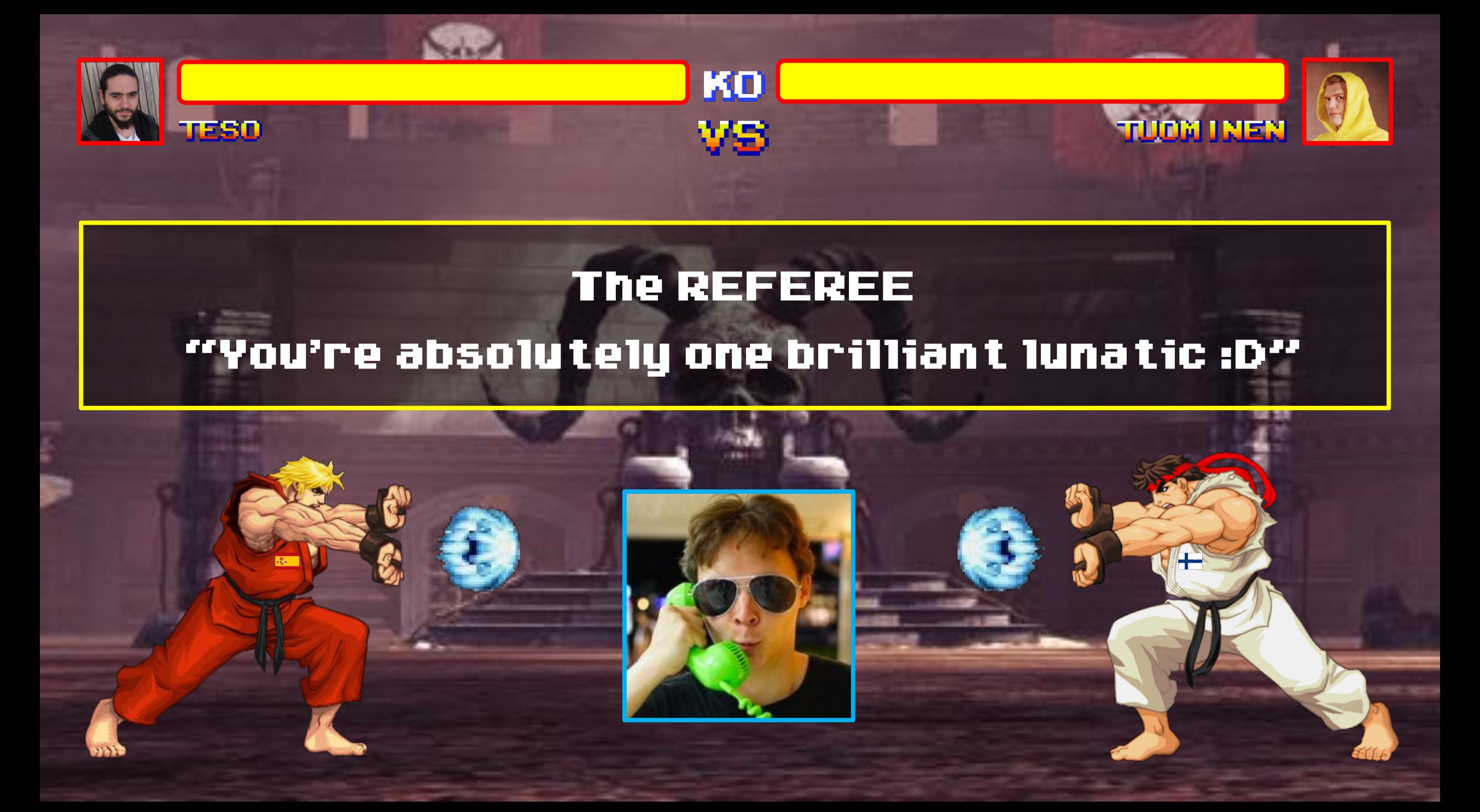

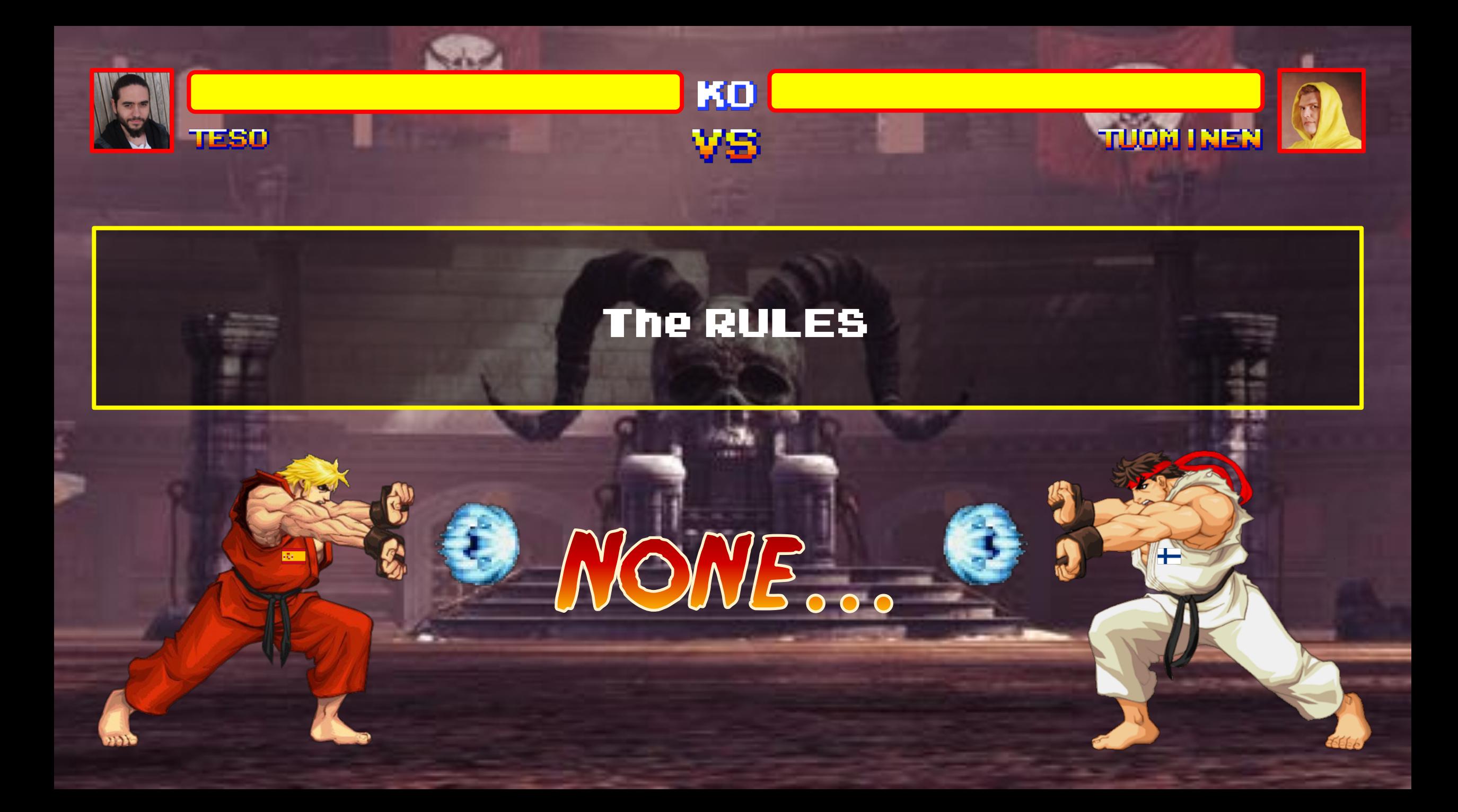

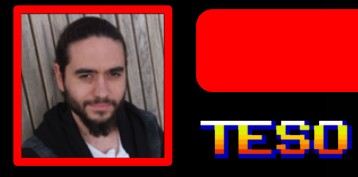

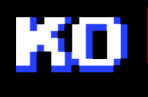

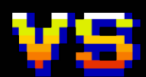

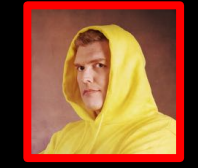

**TUOM INEN** 

### YOU MUST DEFEAT MY BRAGON **PUNCH TO STAND A CHANCE!**

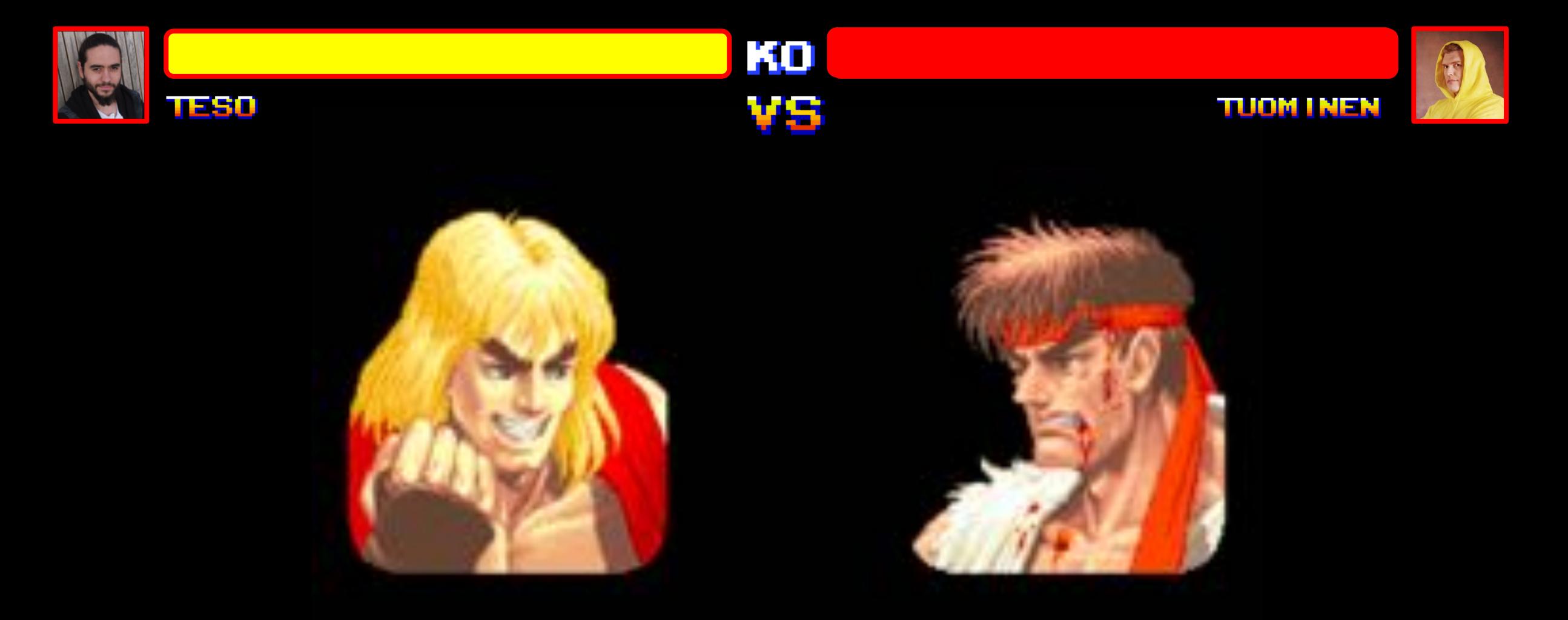

ATTACK ME IF YOU DARE, WILL CRUSH YOU. I

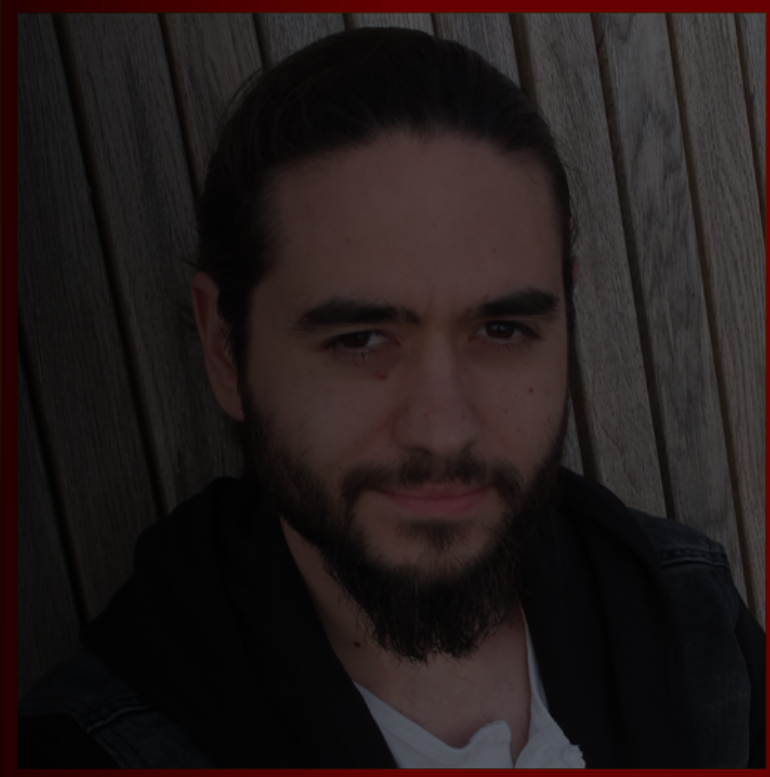

### <u>vaso</u>

# **Main Wienu**

**GOD MODE** 

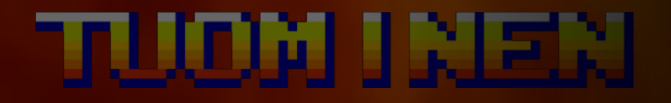

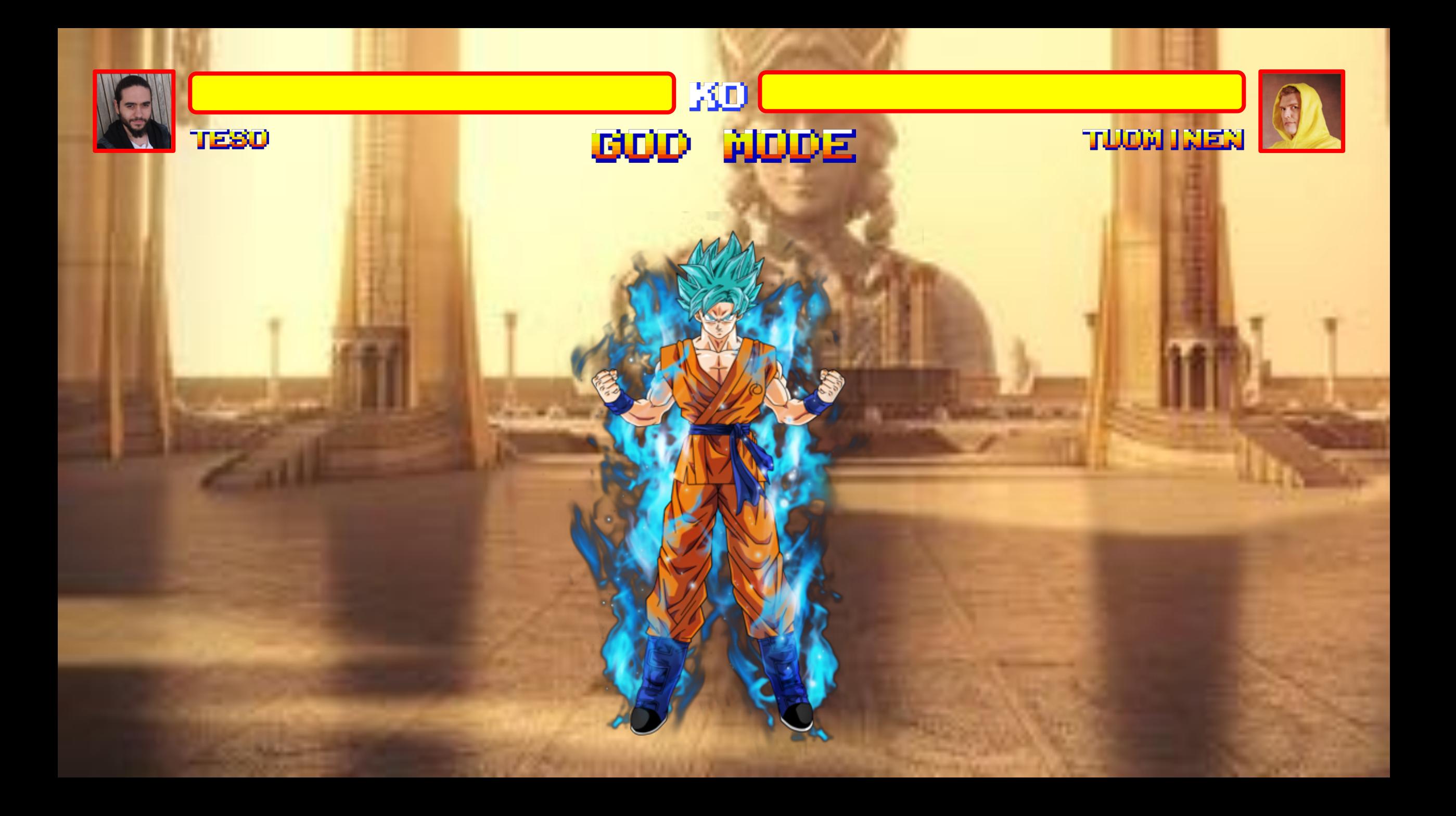

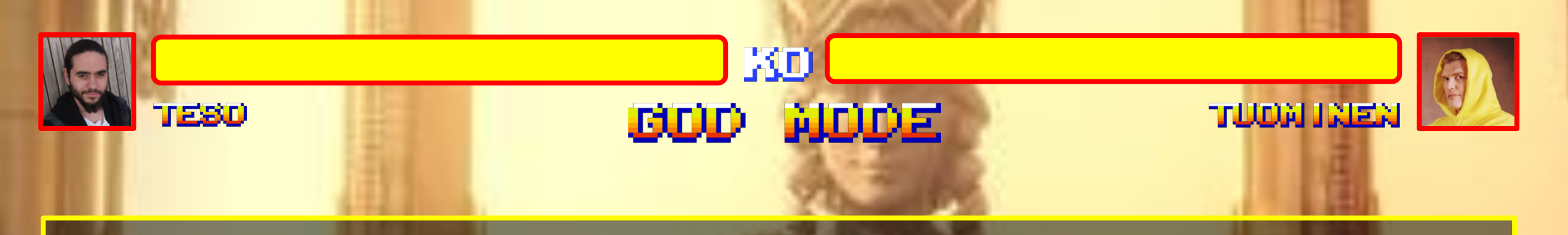

#### The Requirements

- No deep "OS XYZ" memory skills
- No deep memsics skills
- Multiplatform **–** 1 solution to rule them all

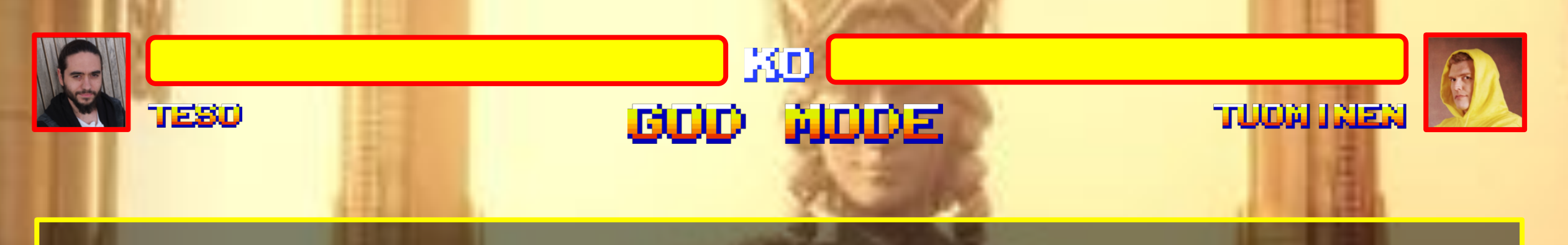

#### The approach

- Avoid presence detection**…**?
- Avoid acquisition**…**?
- Avoid analysis detection**…**?

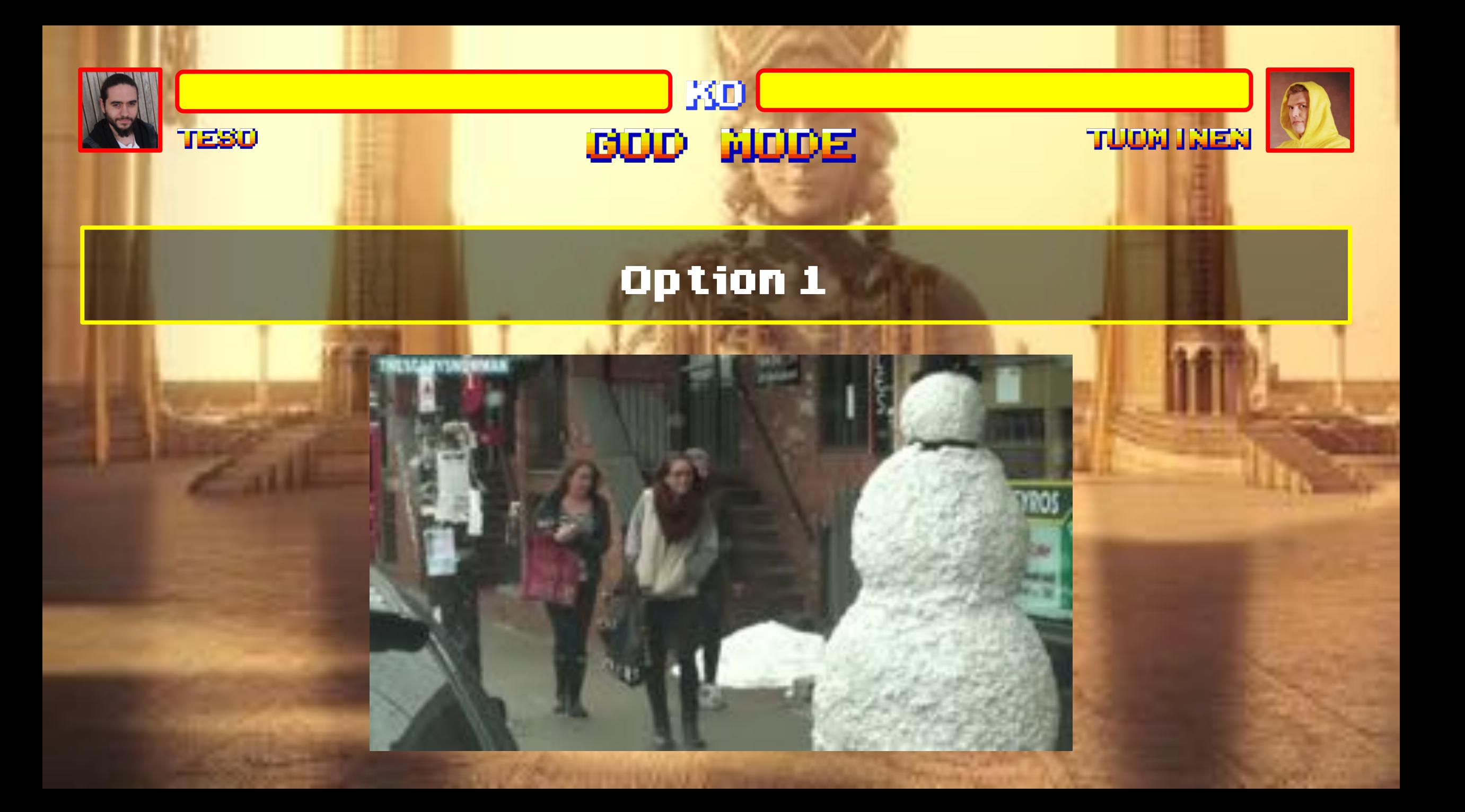

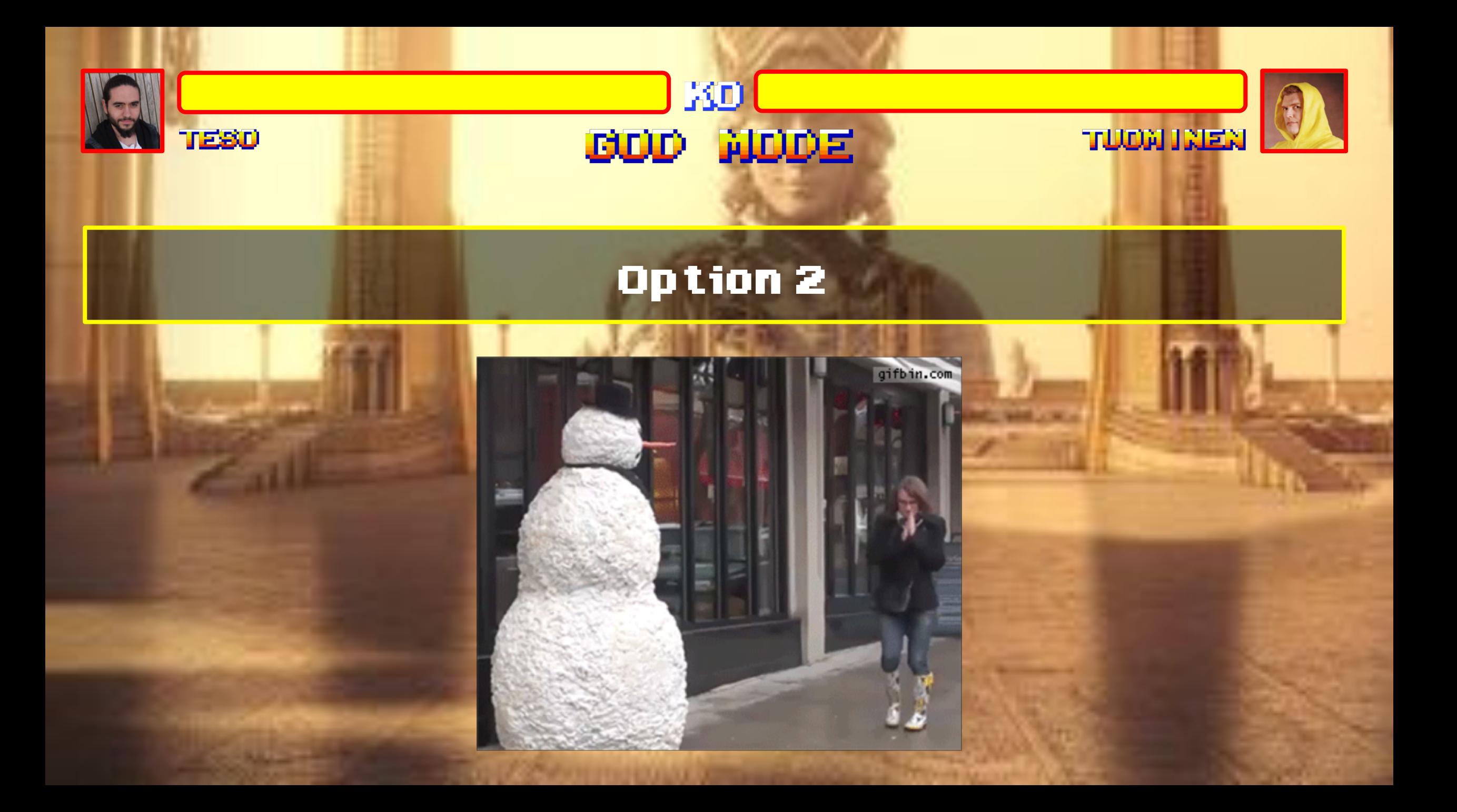

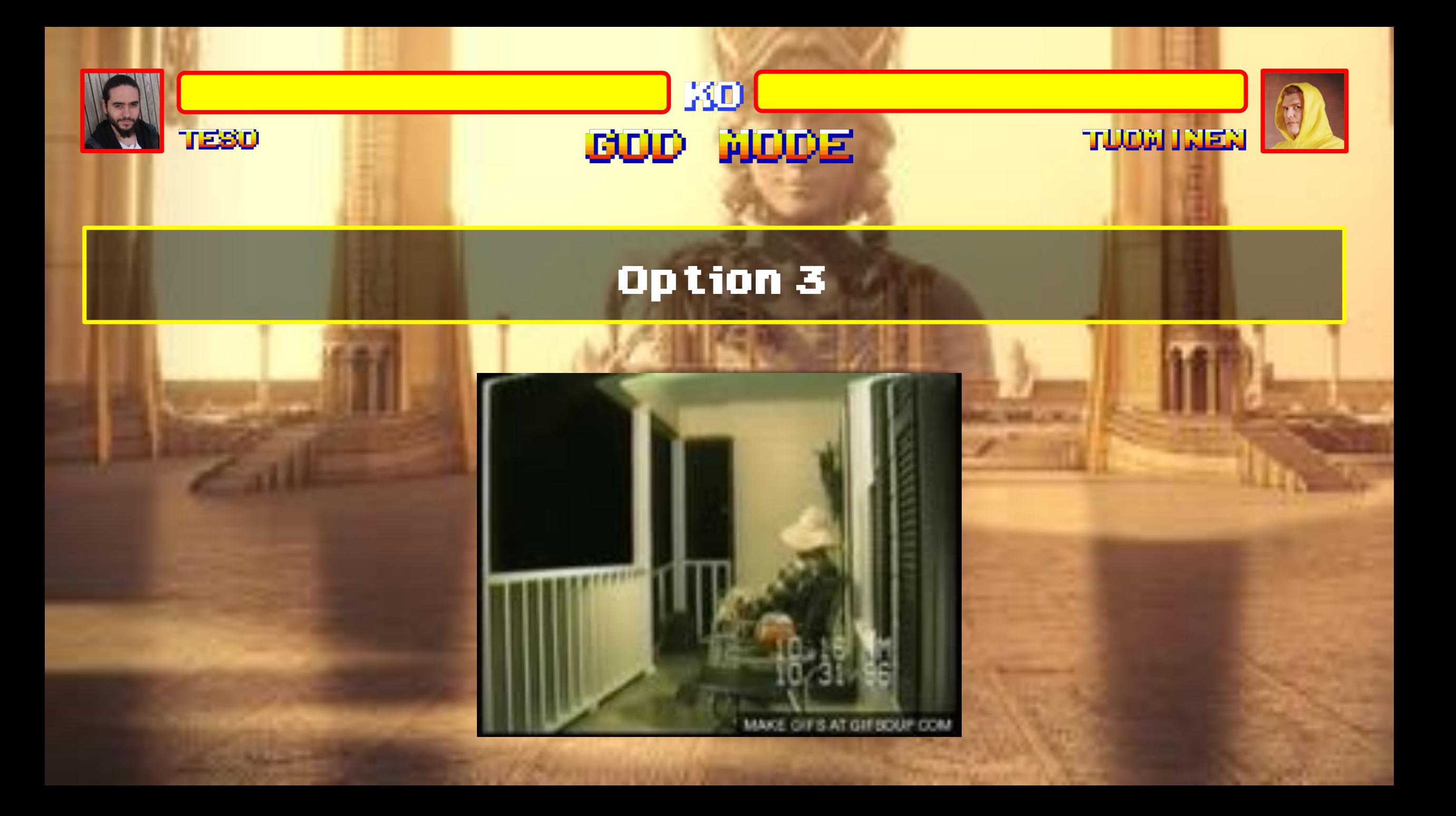

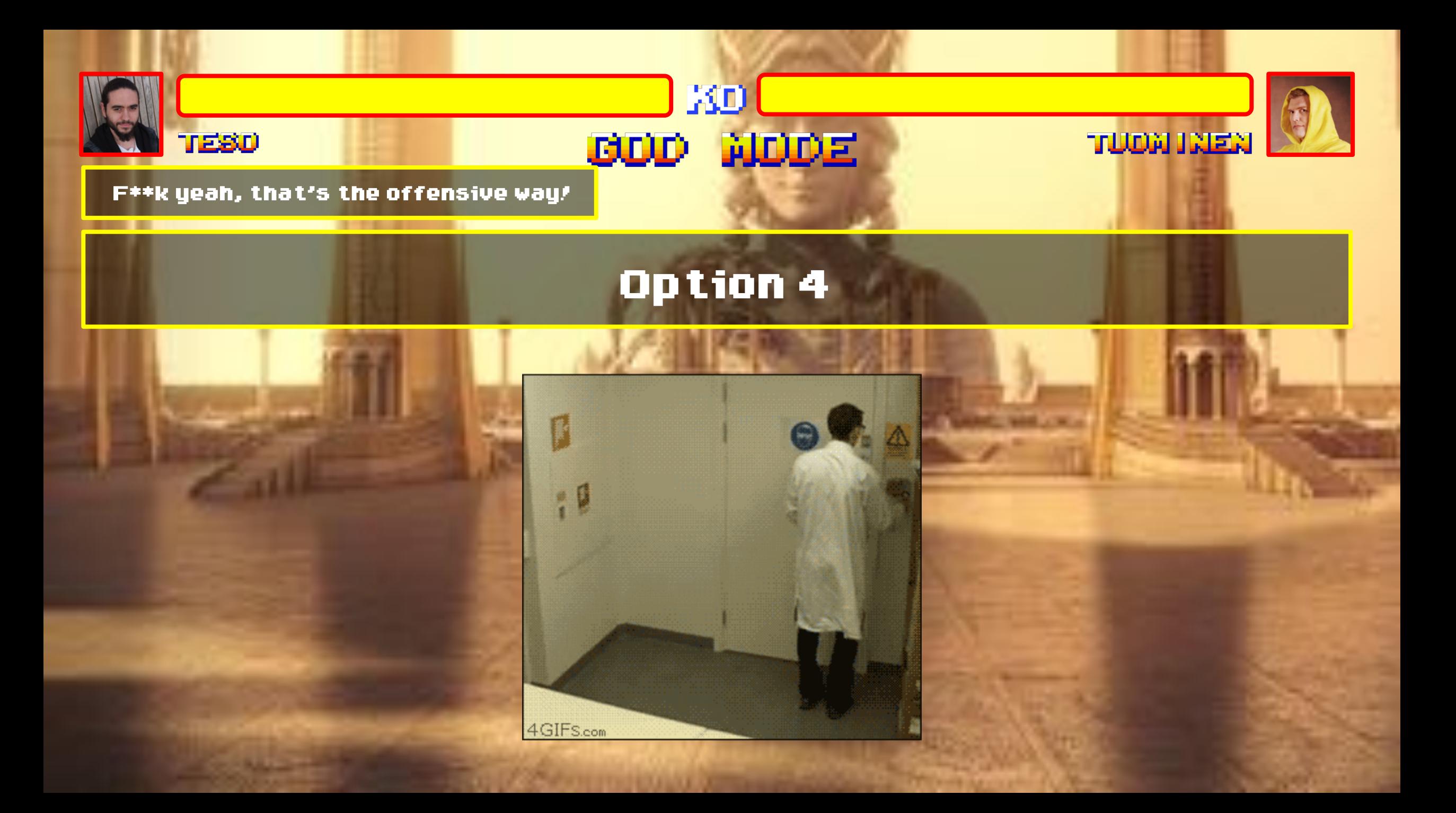

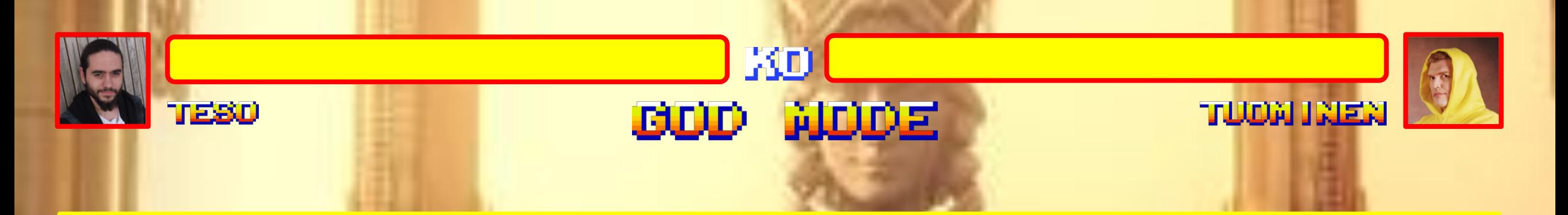

#### The offensive approach :D

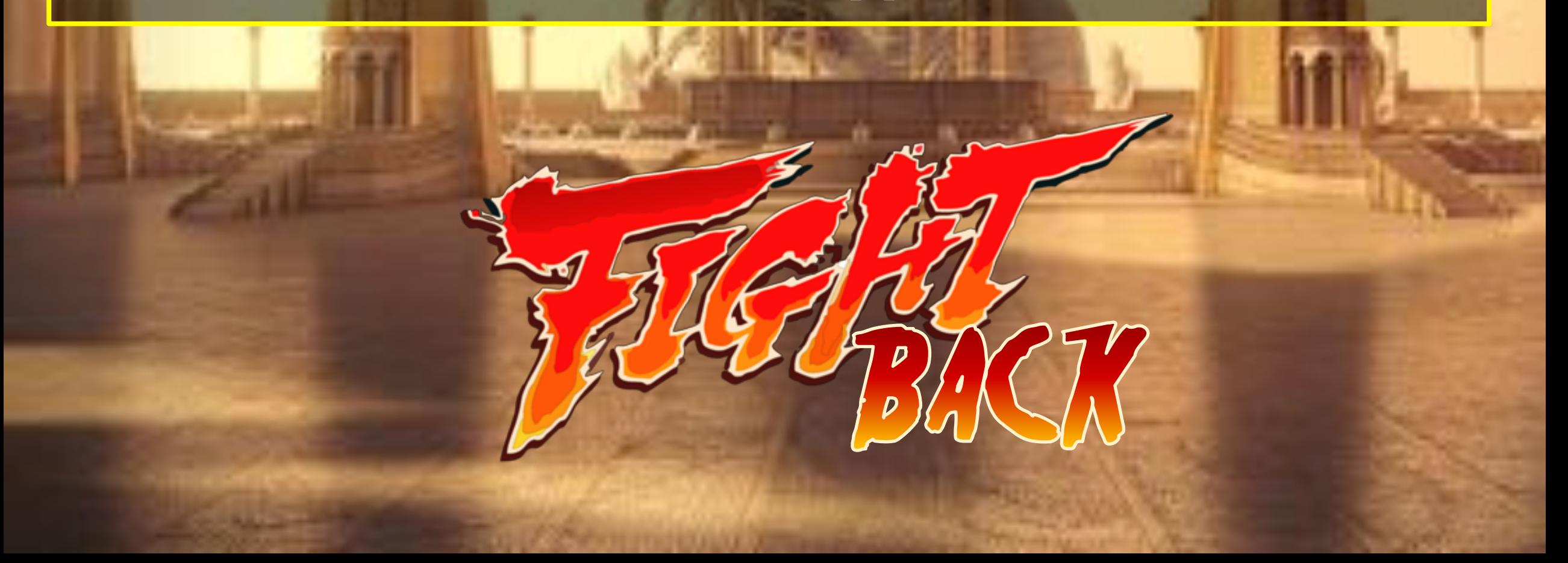

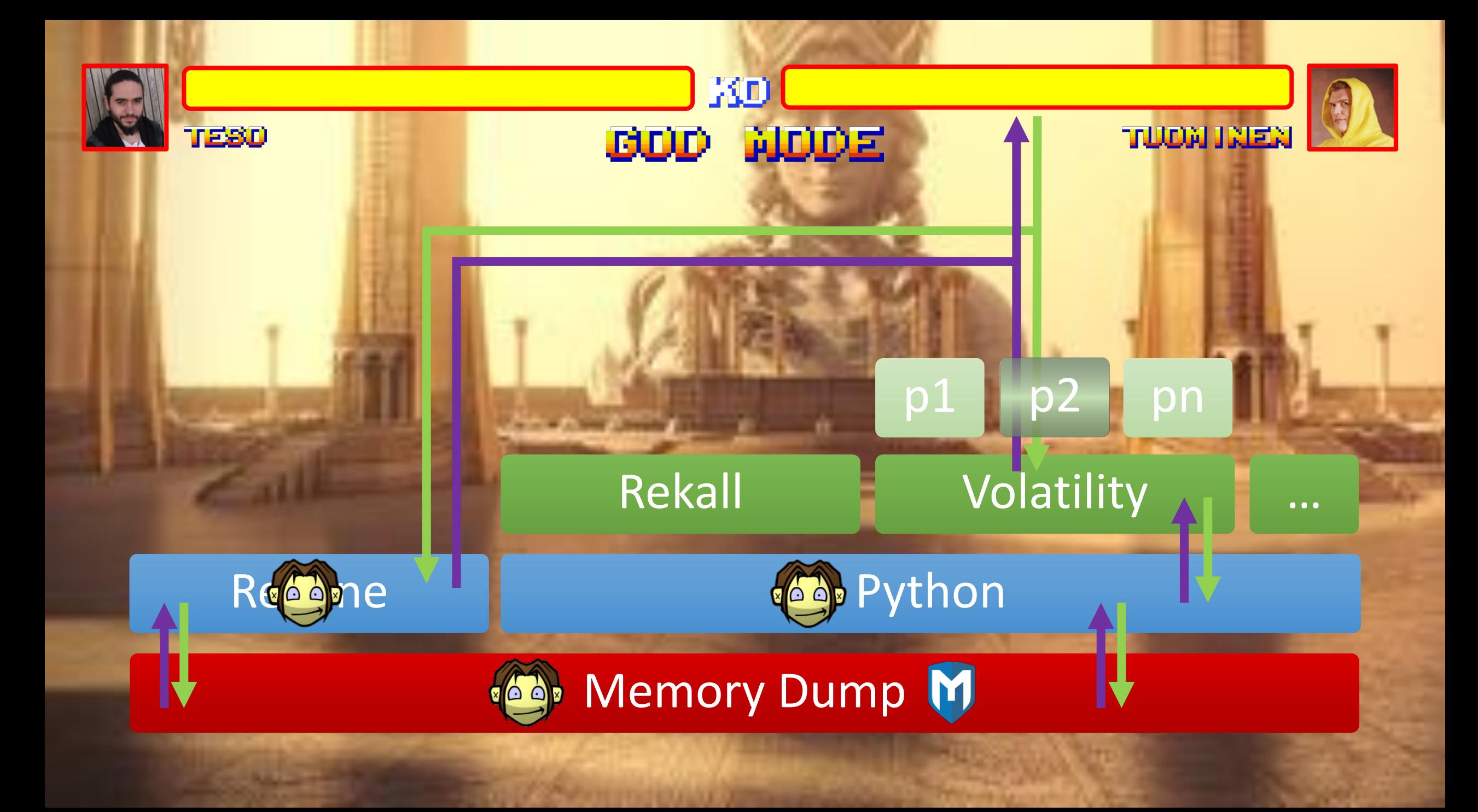

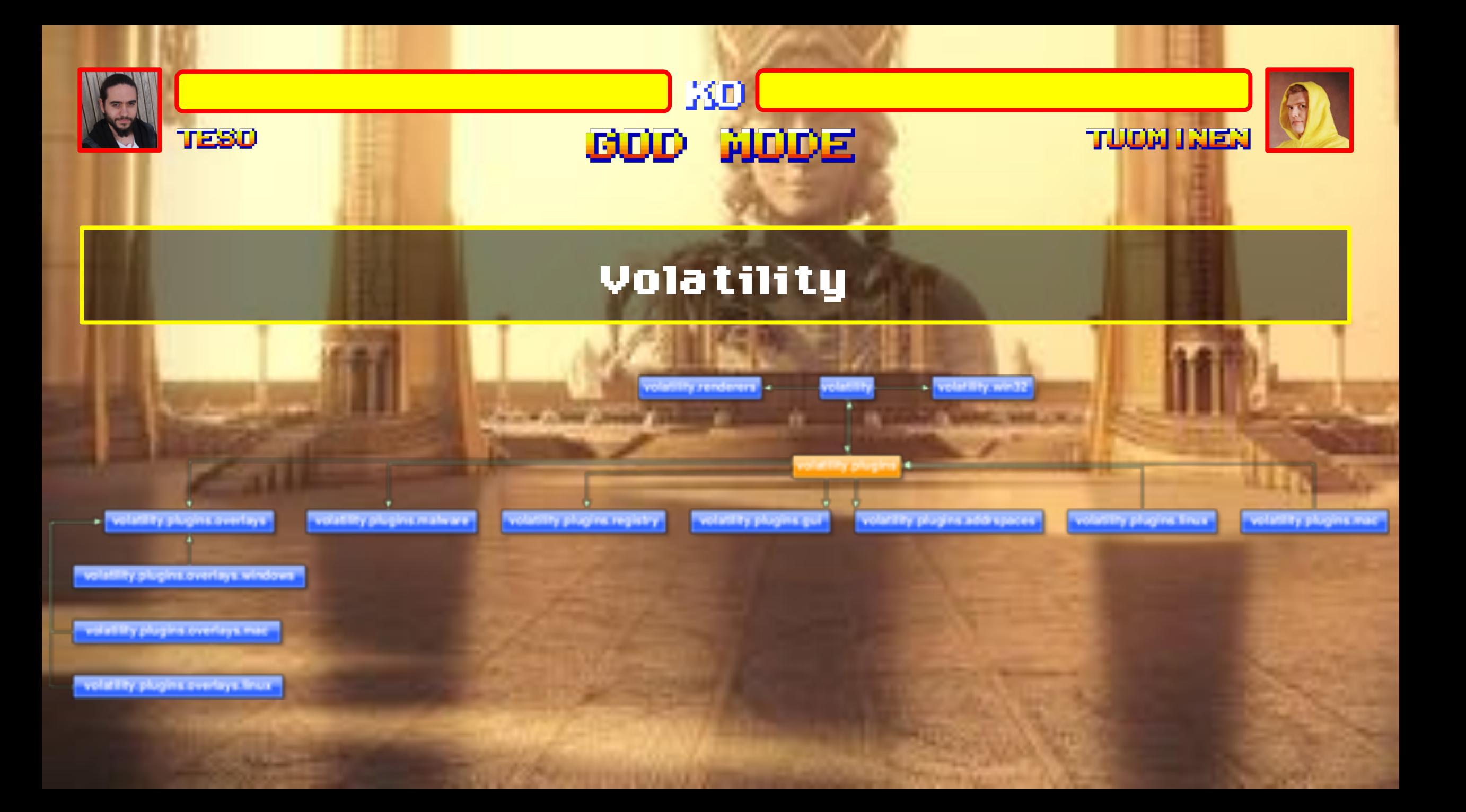

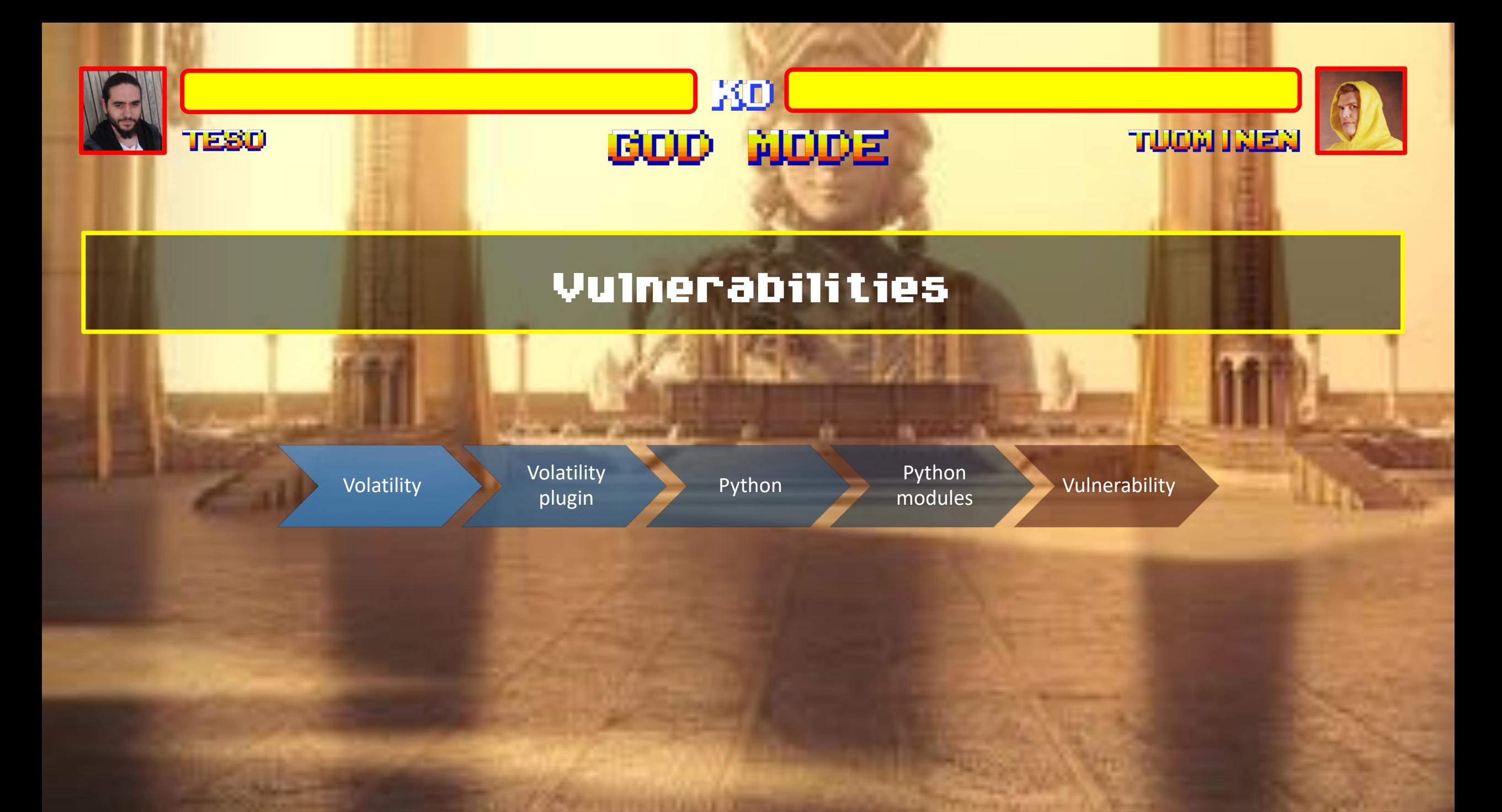

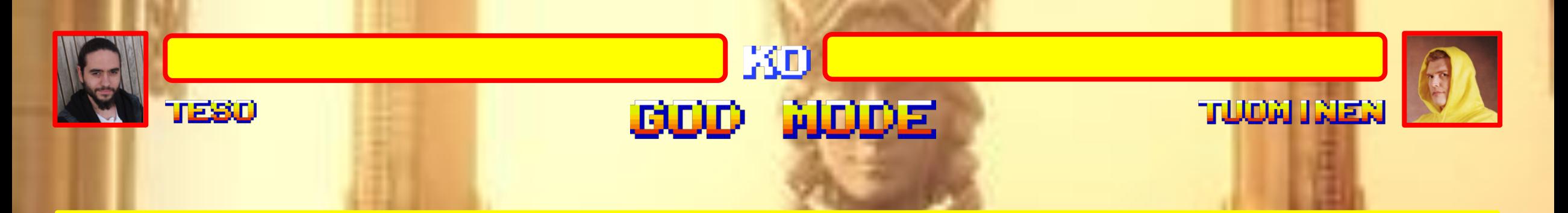

#### The vulnerabilities. Fuzzing?

#### Human Fuzzing

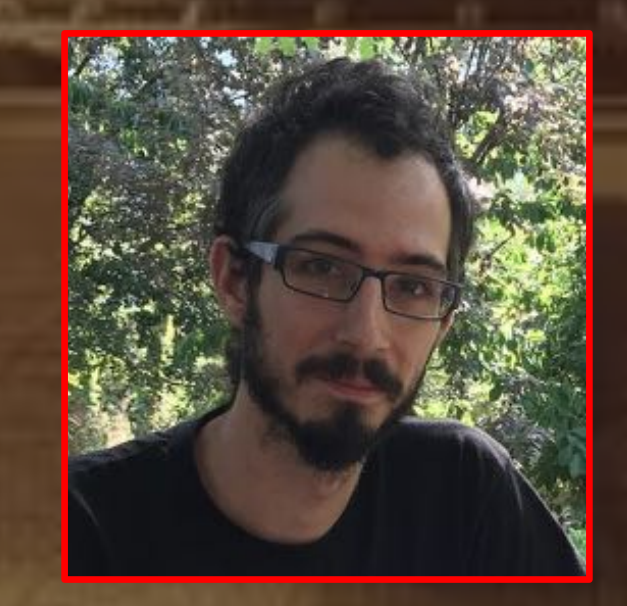

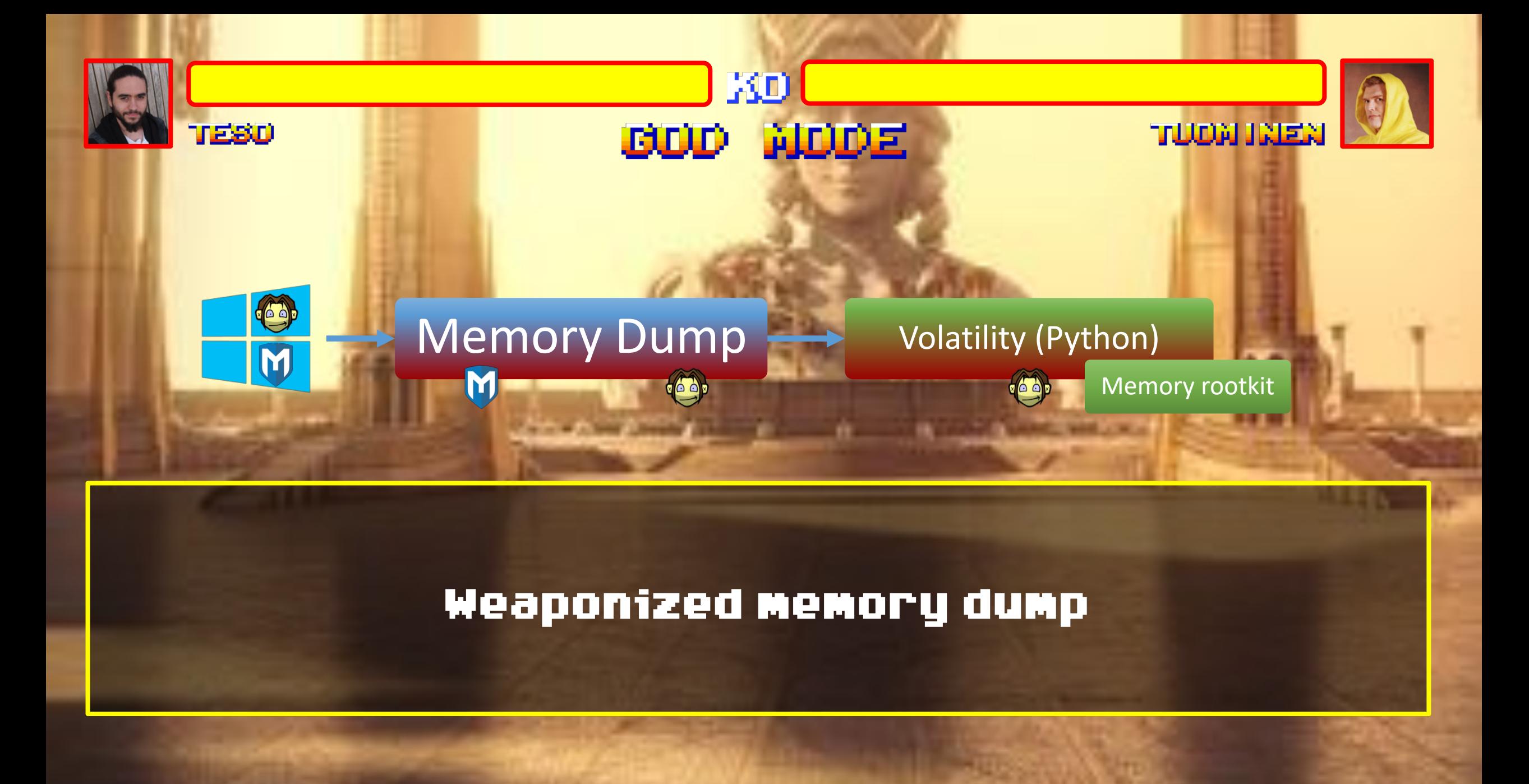

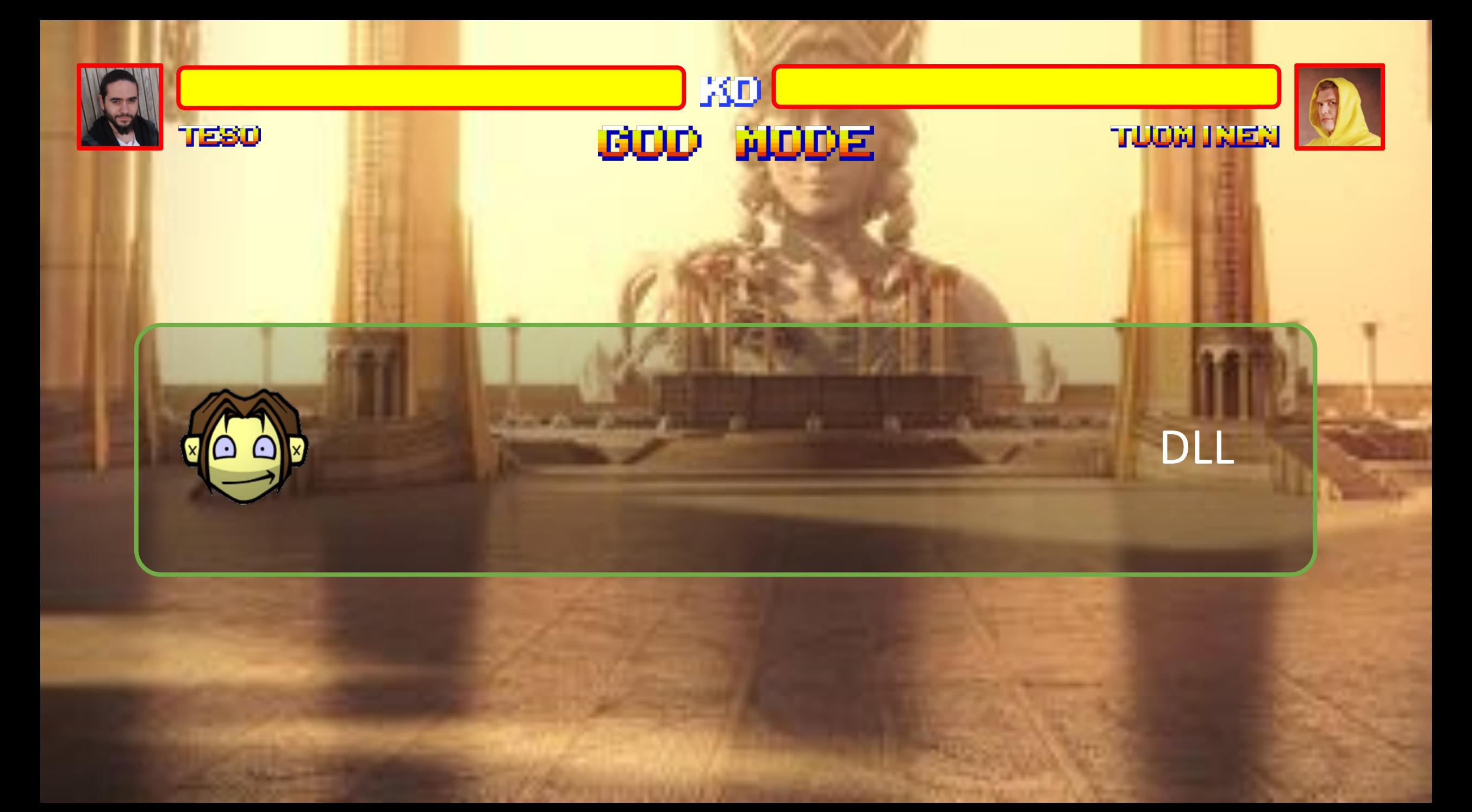

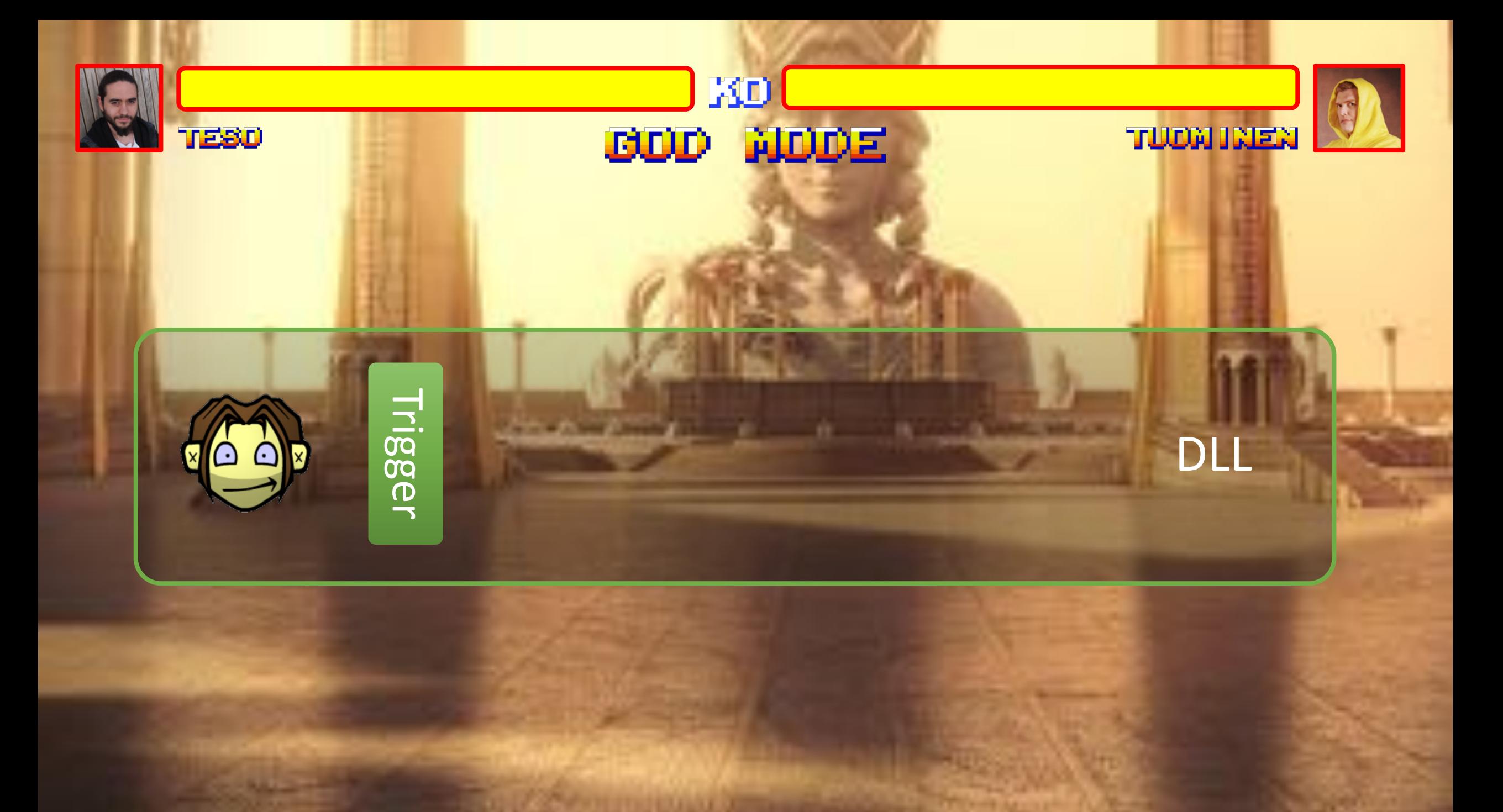

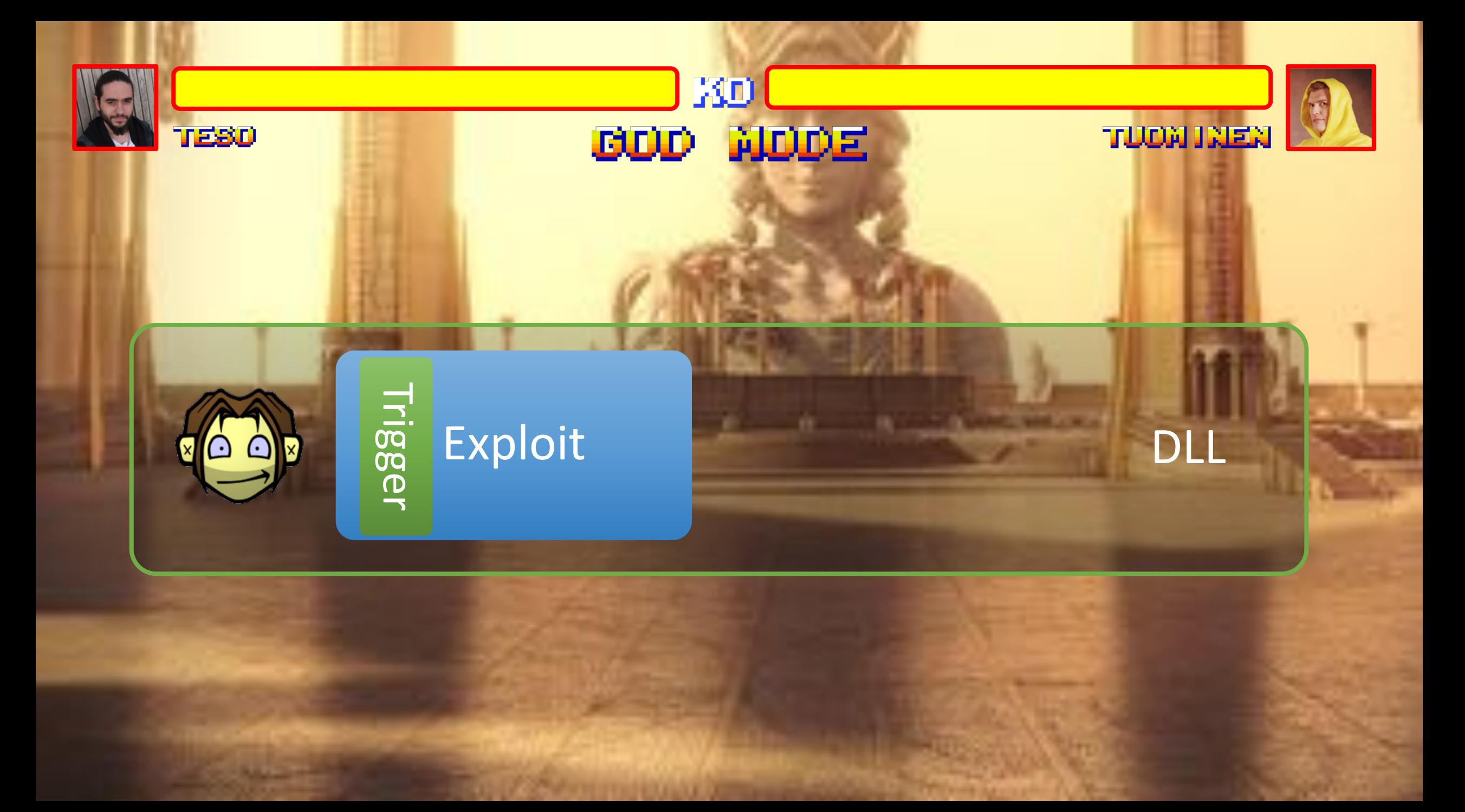

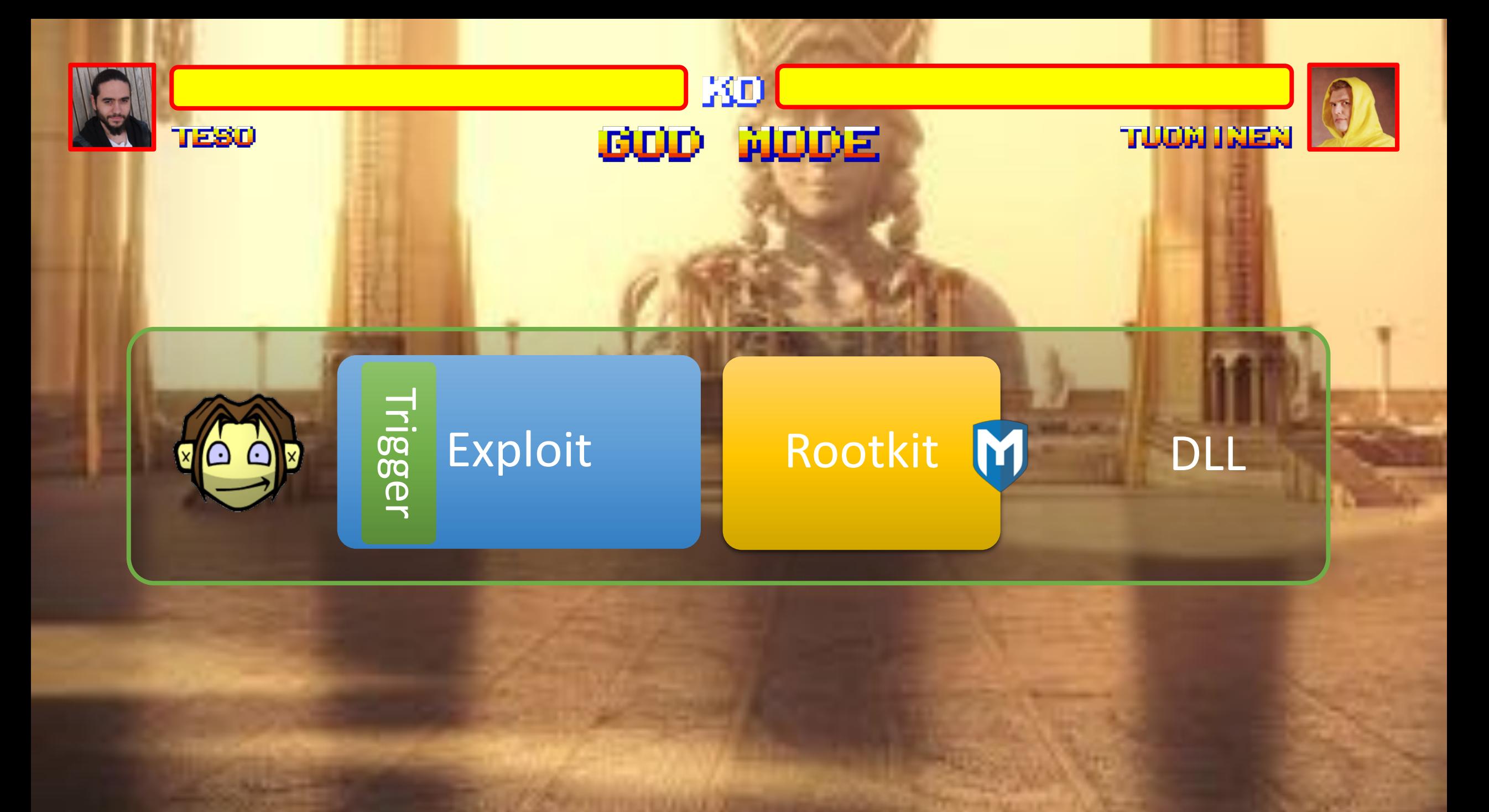

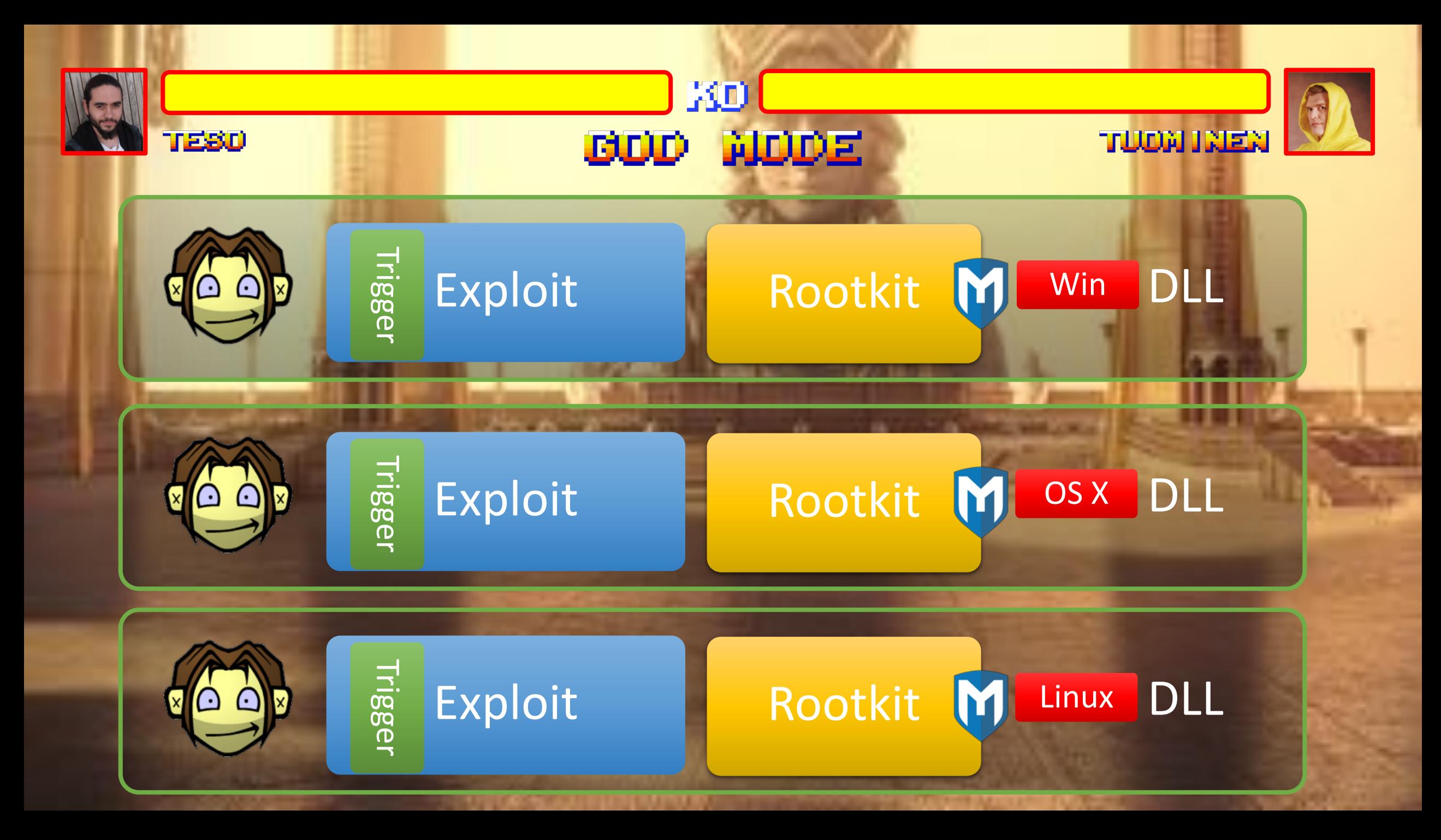
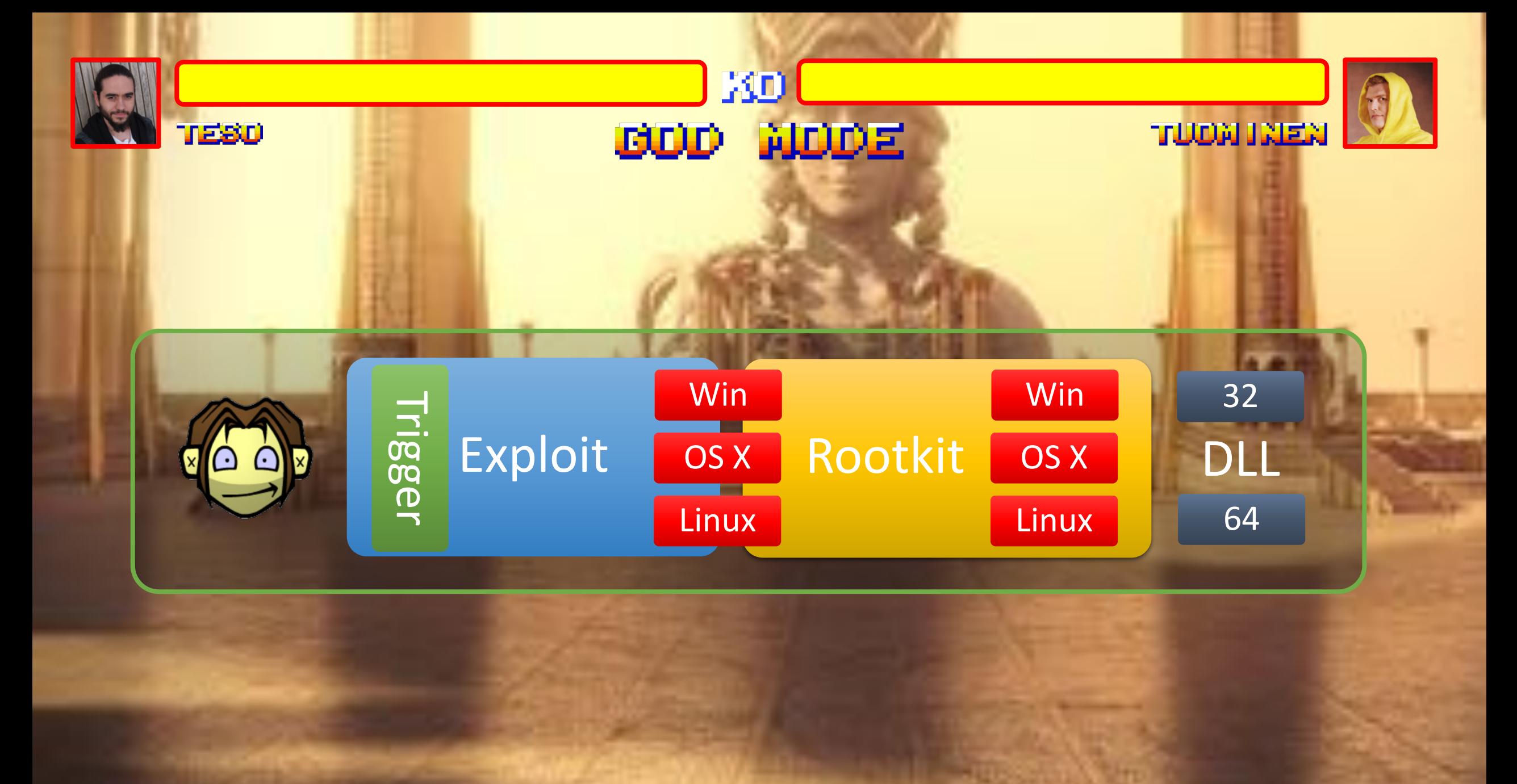

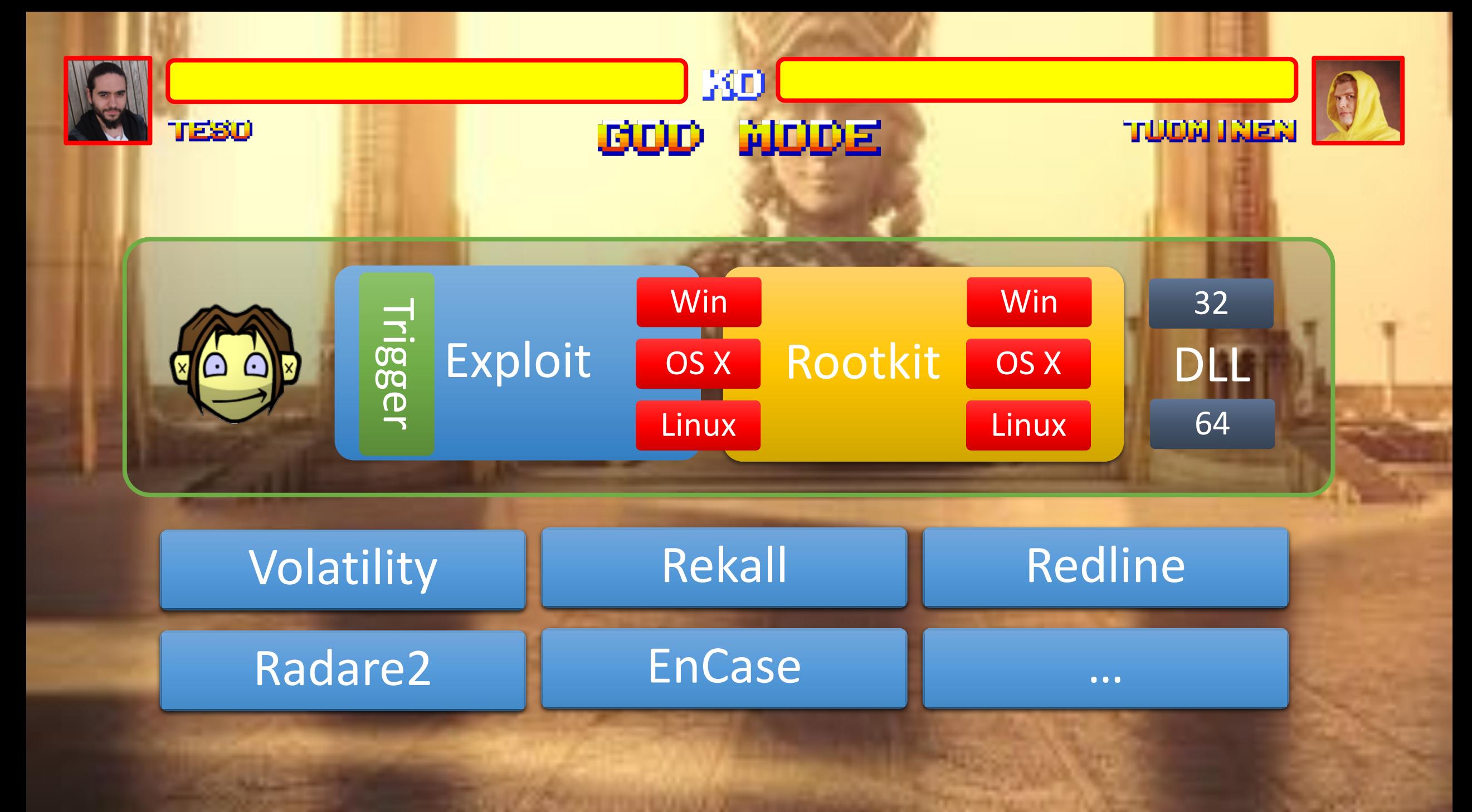

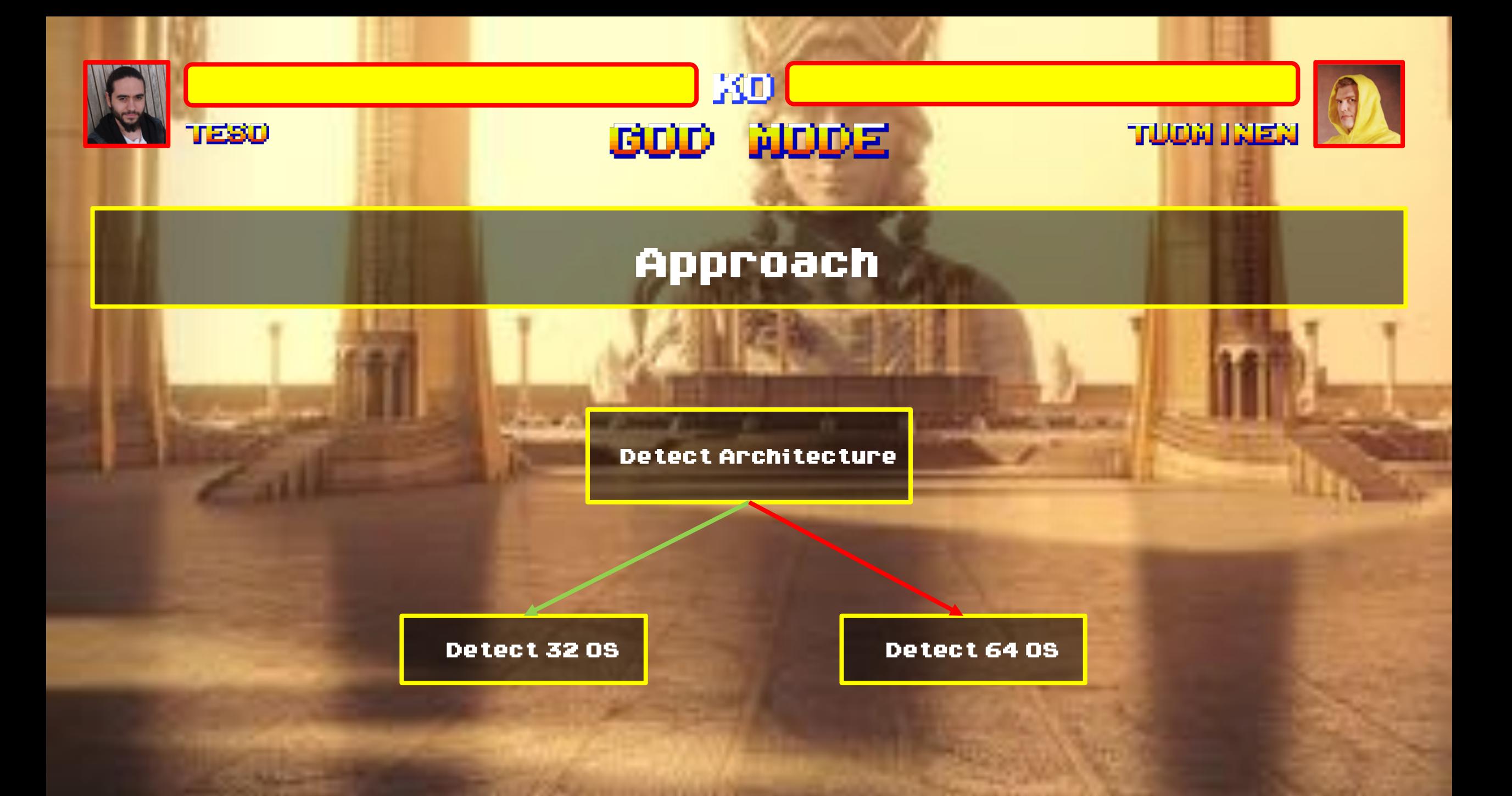

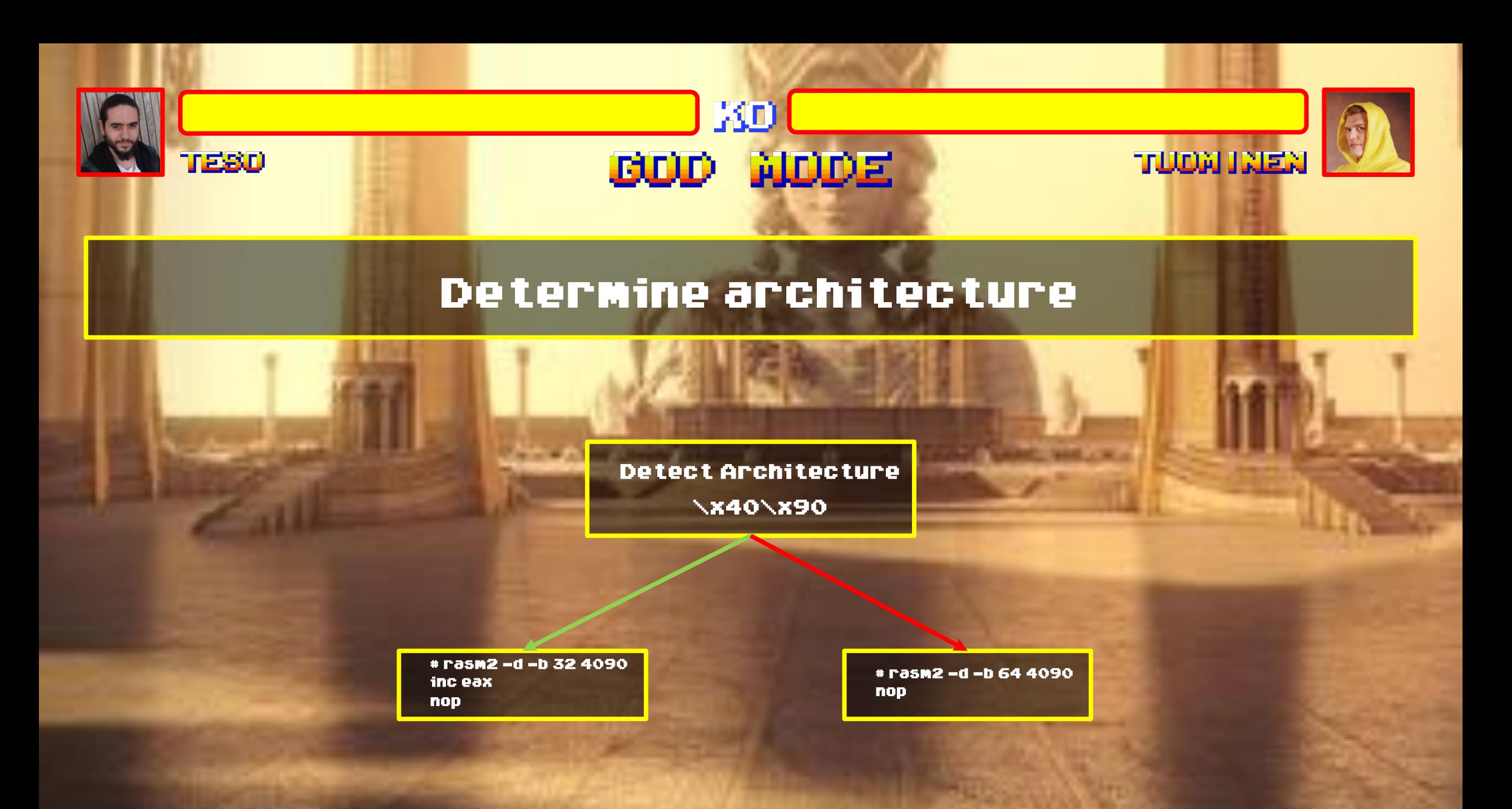

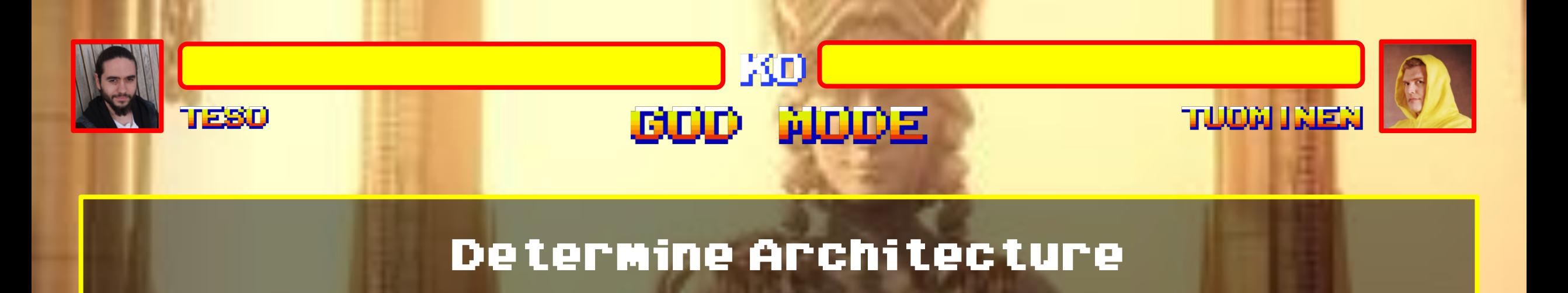

arch\_detect: xor eax, eax inc eax nop jnz x86\_code

x86\_code: bits 32 **…**

64\_code: bits 64 **…**

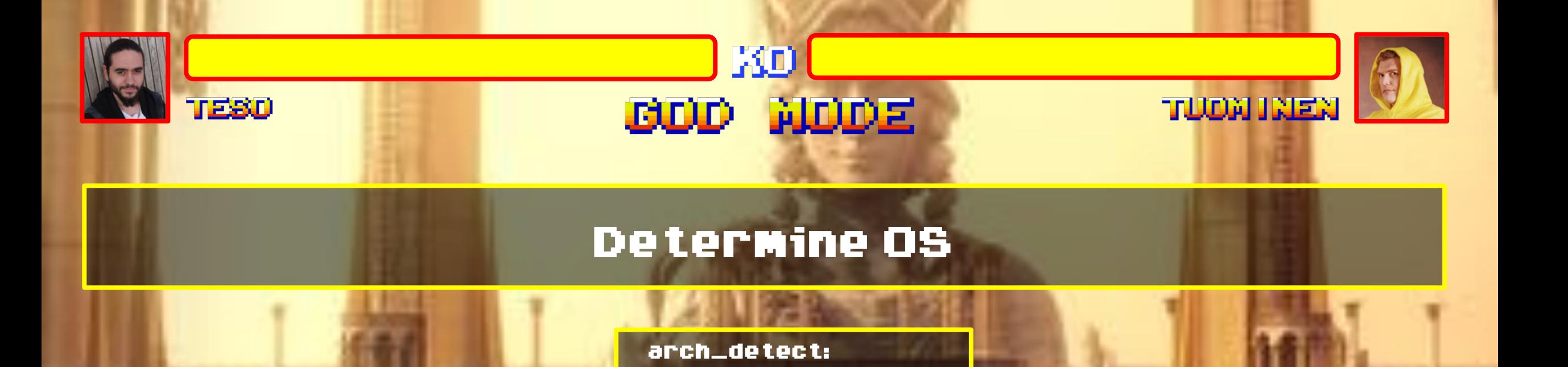

xorl %eax, %eax

jnz determine\_32\_os

rex

nop

determine\_32\_os: mov eax, fs test eax, eax jz lin32\_code

determine\_64\_os: mov eax, ds test eax, eax jnz win64\_code jmp lin64\_code

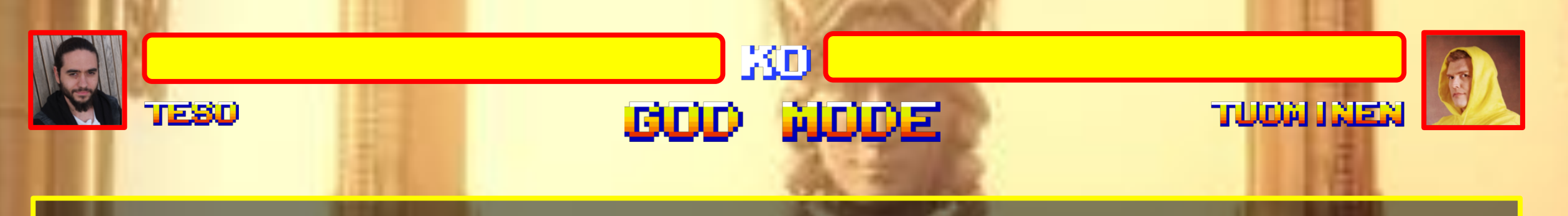

## Disassembly

\x31\xc0\x40\x90\x75\x08\x8c\xd8\x85\xc0\x75\x0a\xeb\x07\x8c\xe0\x85\xc

## 0\x74\x03\x90\x90\x90\x90

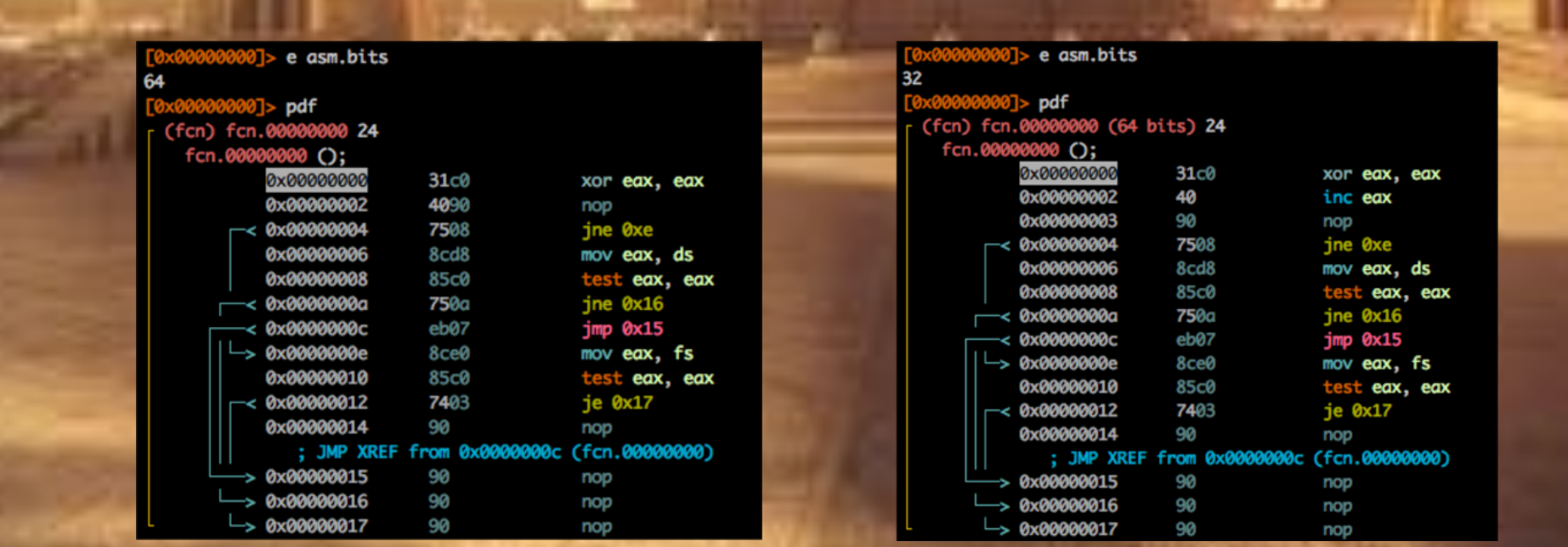

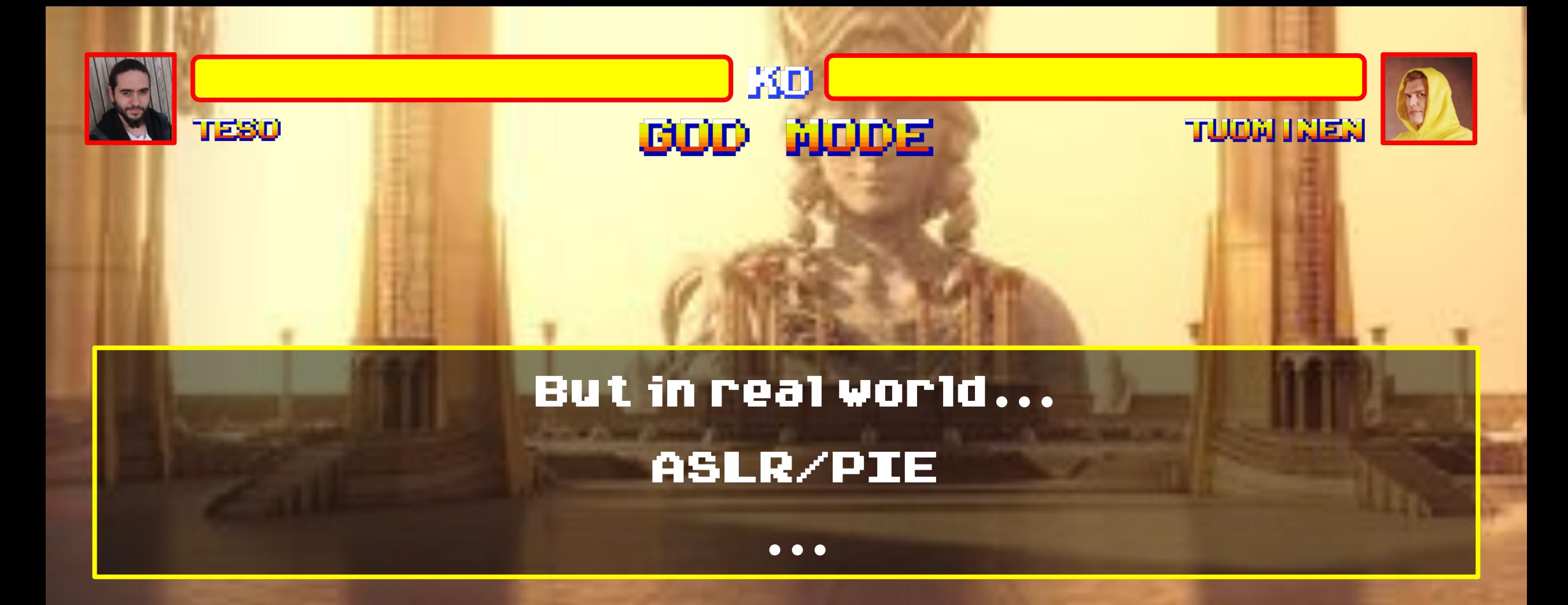

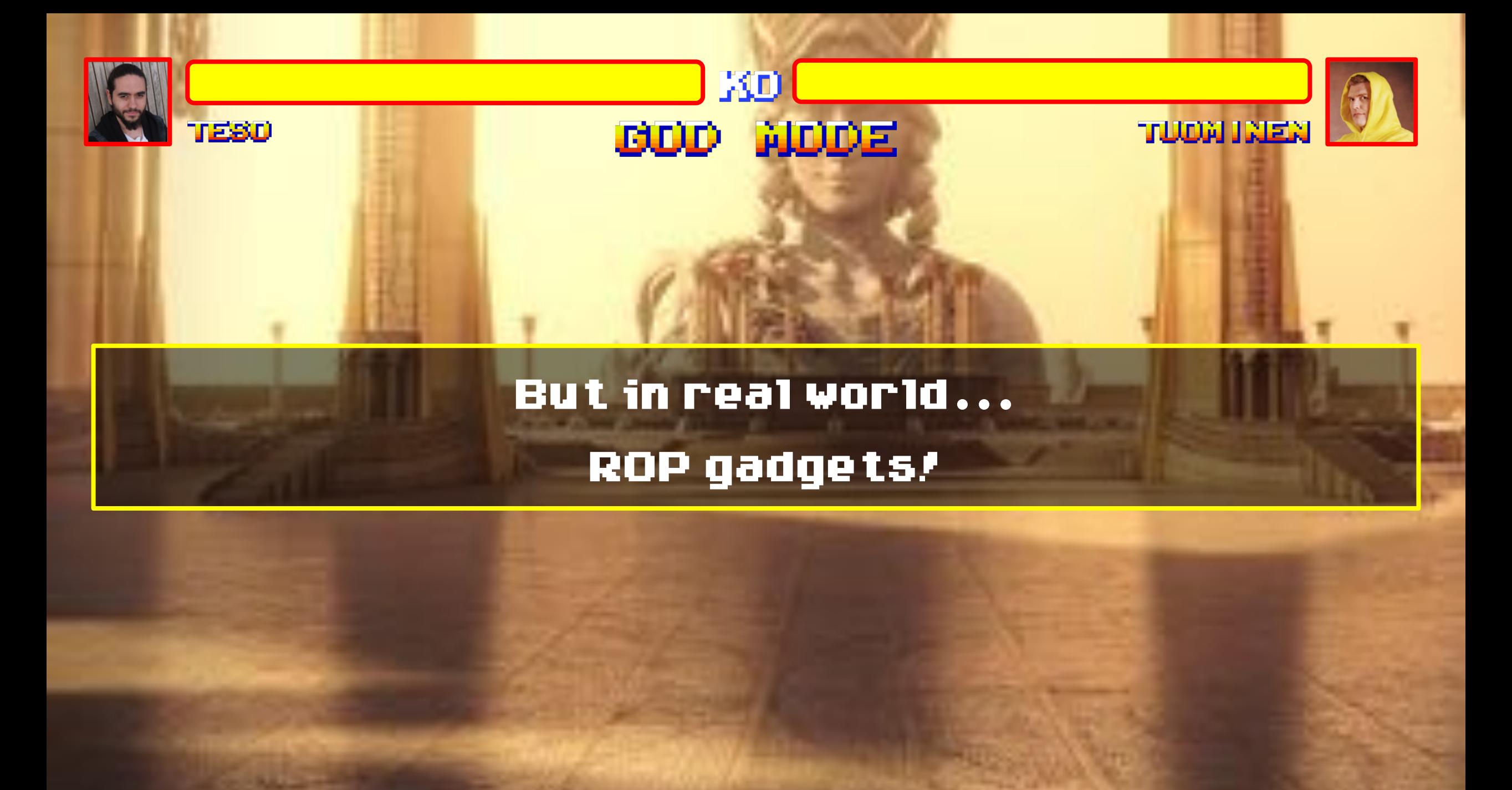

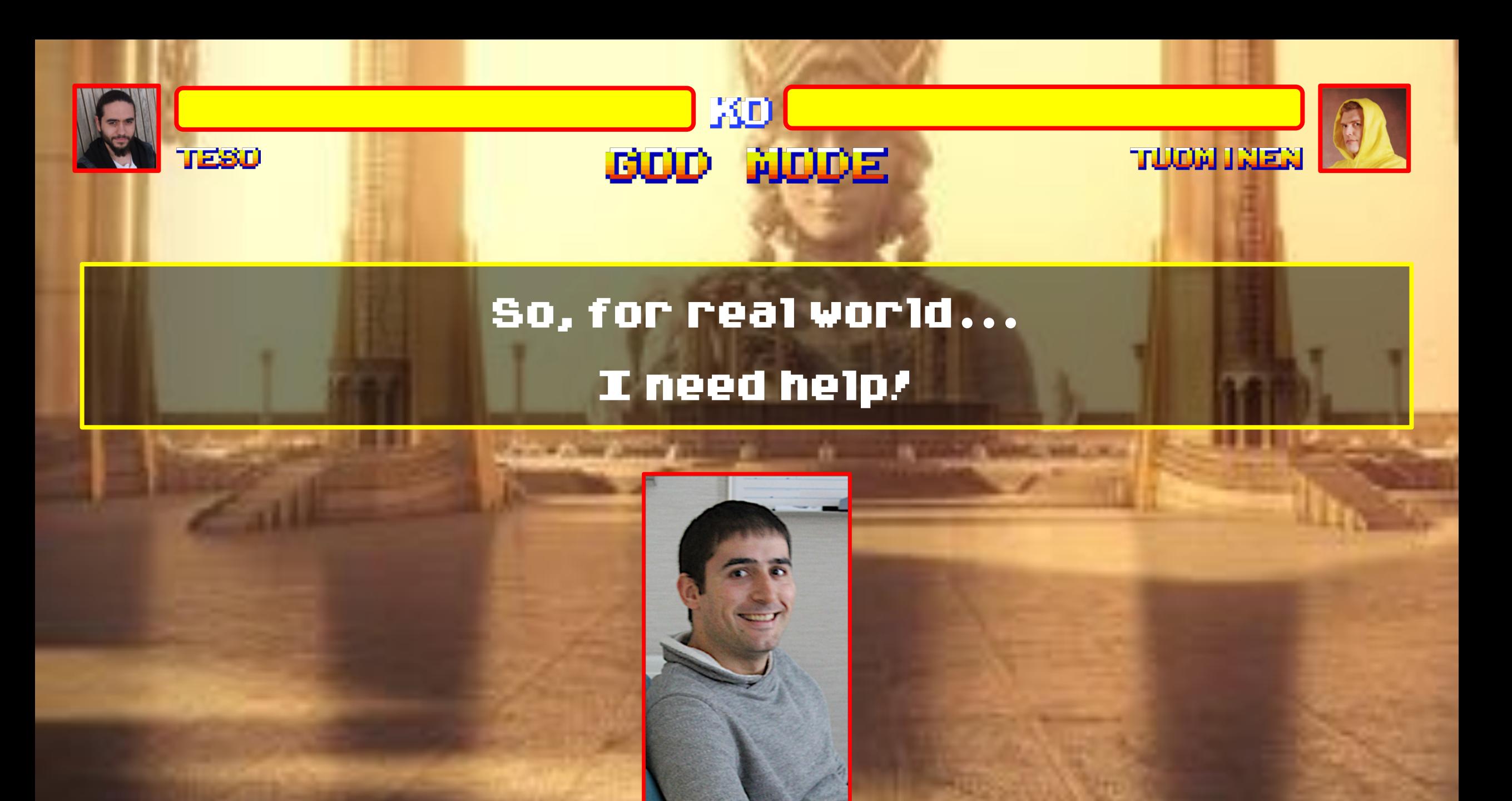

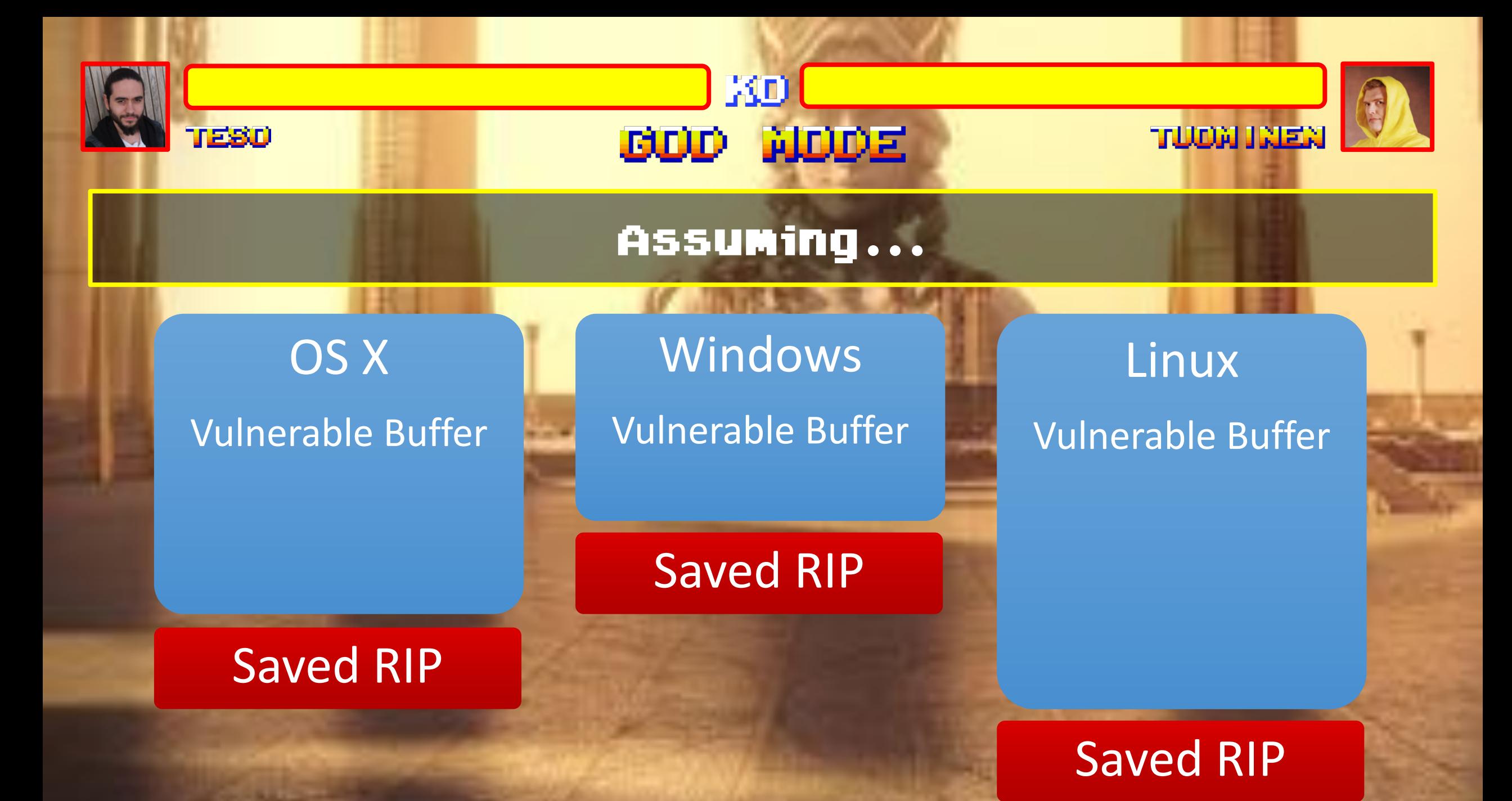

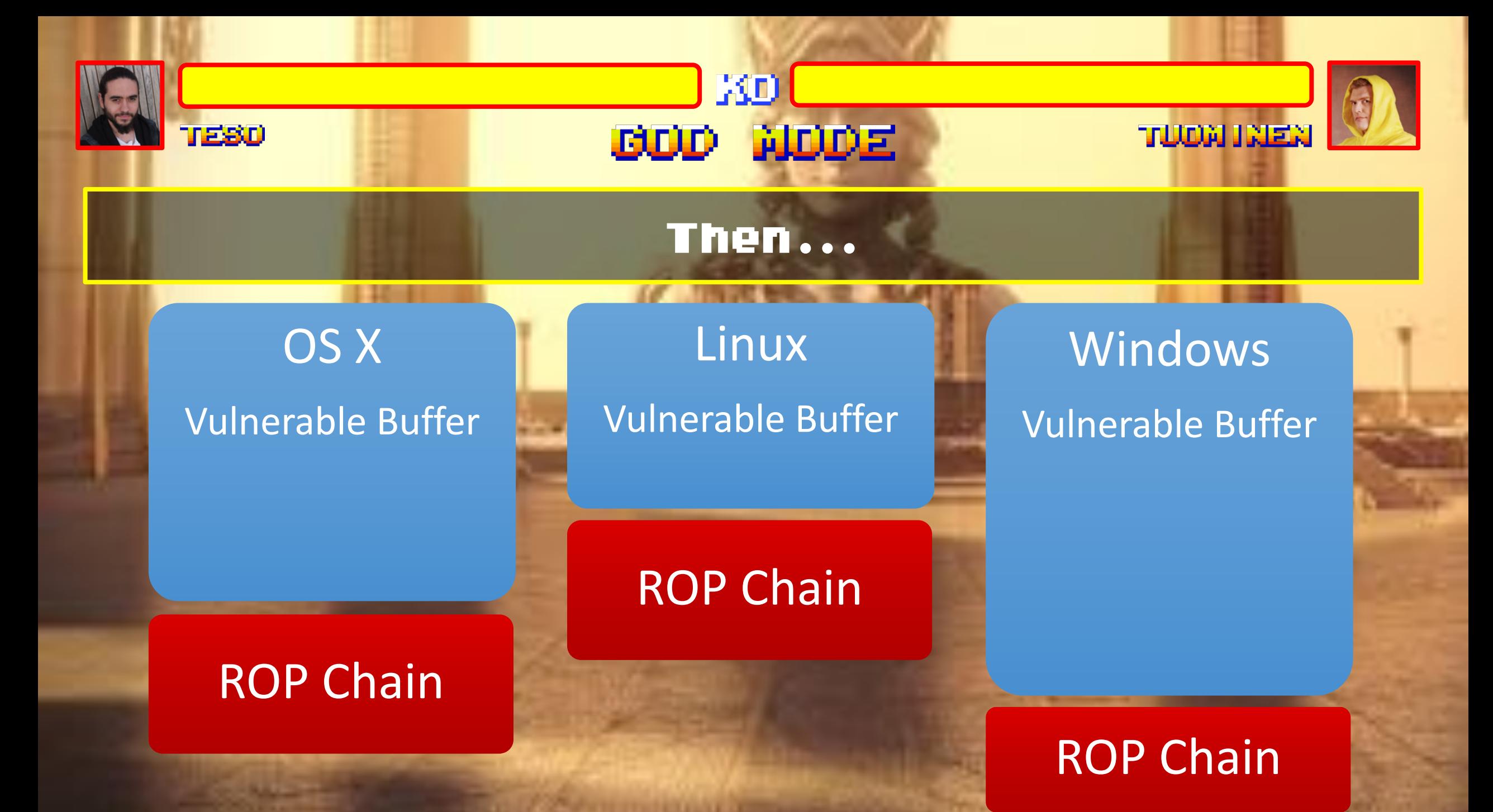

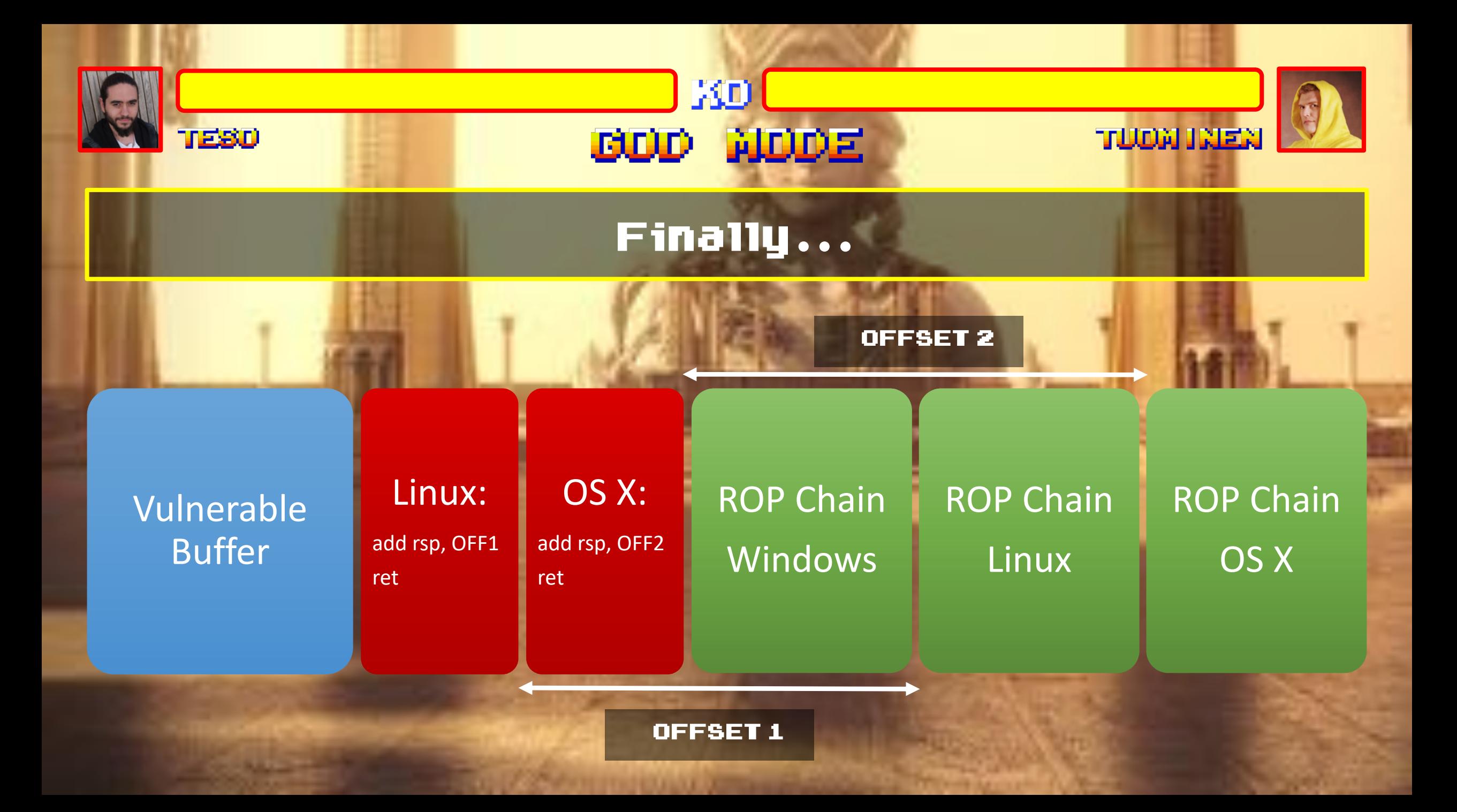

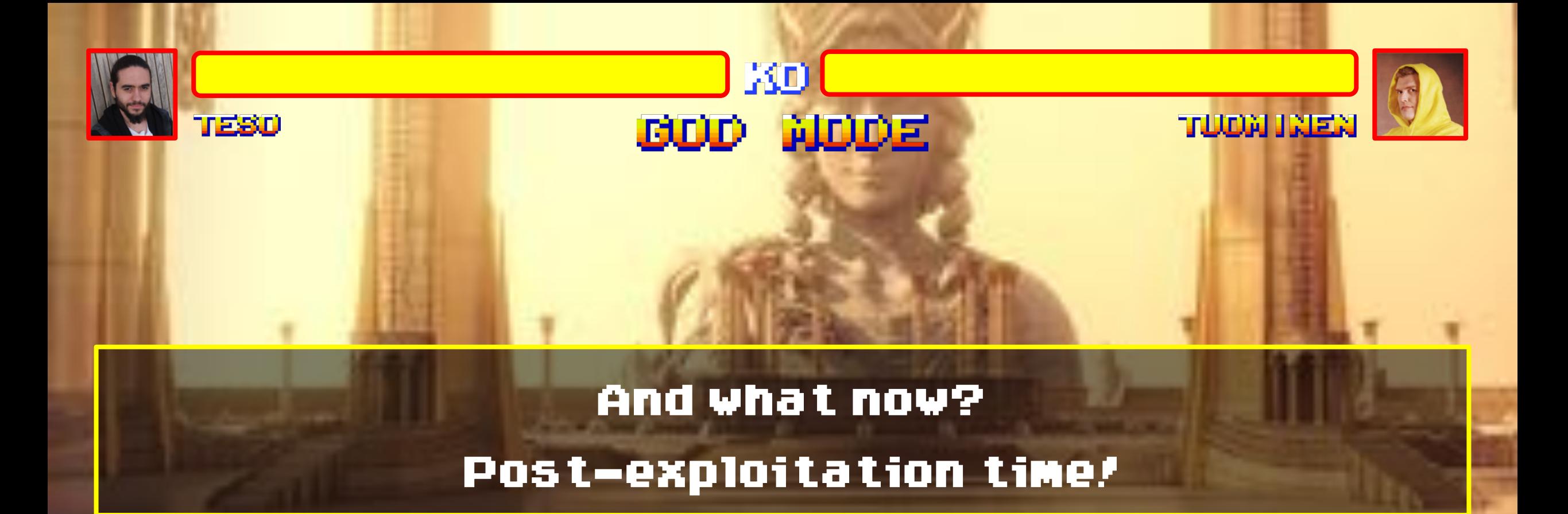

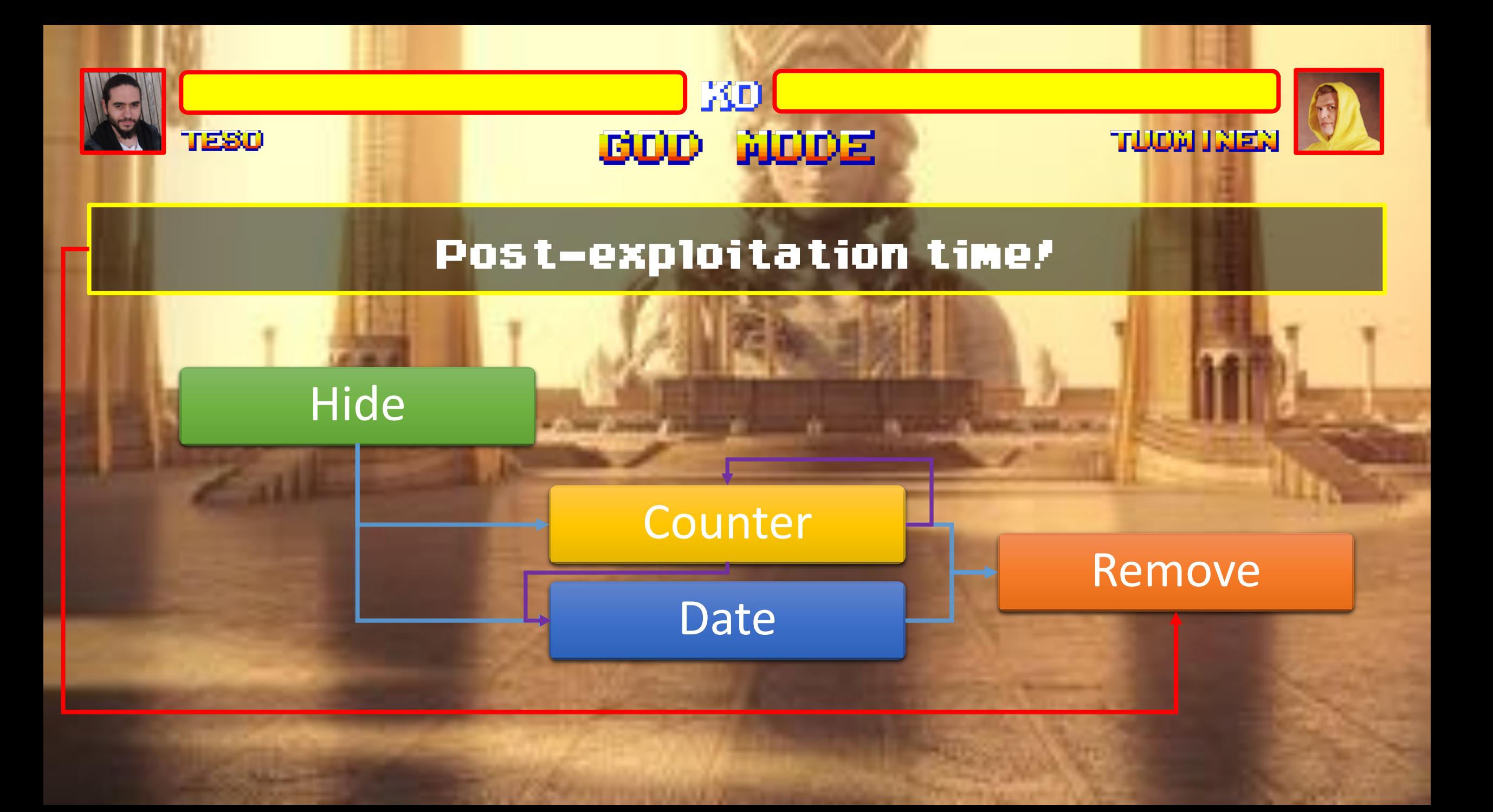

## So Long, and Thanks for All the Fish

Hugo Teso (@hteso)